# **Computational Logic**

A "Hands-on" Introduction to (Pure) Logic Programming

Note: slides with executable links. Follow the [run example](https://ciao-lang.org/playground)  $\mapsto$  links to execute the example code.

1

#### Syntax: Terms (Variables, Constants, and Structures)

(using Prolog notation conventions)

- Variables: start with uppercase character (or "<sup>'</sup>"), may include "<sup>'</sup>" and digits: *Examples:* X, Im4u, A\_little\_garden, \_, \_x, \_22
- **Constants:** lowercase first character, may include " is and digits. Also, numbers and some special characters. Quoted, any character:

*Examples:* a, dog, a\_big\_cat, 23, 'Hungry man', []

• **Structures:** a **functor** (the structure name, is like a constant name) followed by a fixed number of arguments between parentheses:

*Example:* date(monday, Month, 1994)

Arguments can in turn be variables, constants and structures.

⋄ **Arity:** is the number of arguments of a structure. Functors are represented as *name/arity*. A constant can be seen as a structure with arity zero.

Variables, constants, and structures as a whole are called **terms** (they are the terms of a "first–order language"): the *data structures* of a logic program.

#### Syntax: Terms

#### (using Prolog notation conventions)

#### • *Examples of terms*:

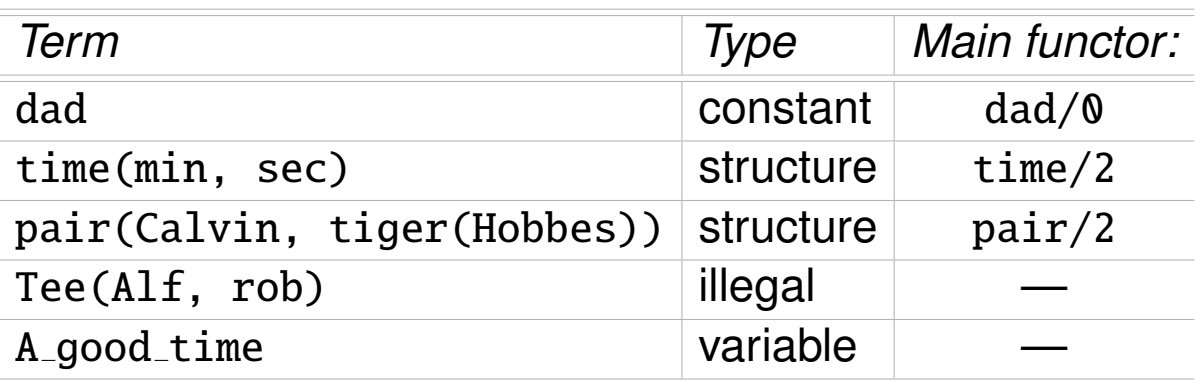

- A variable is **free** if it has not been assigned a value yet.
- A term is **ground** if it contains no free variables.
- *Functors* can be defined as *prefix*, *postfix*, or *infix* | *operators* | (just syntax!):

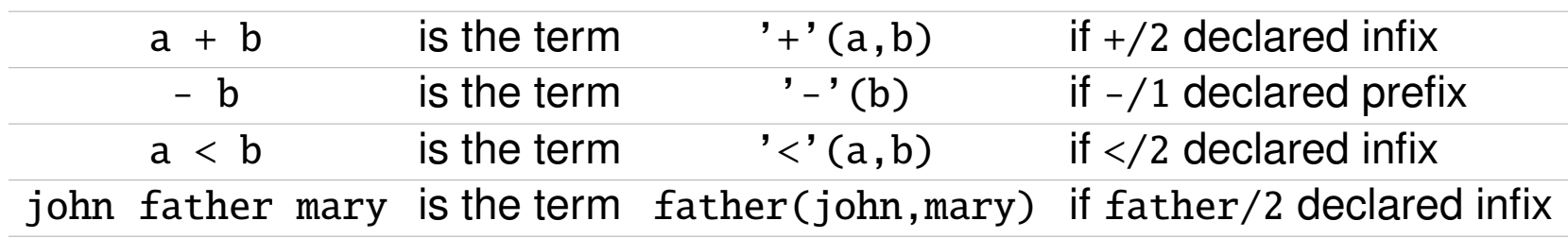

We assume that some such operator definitions are always preloaded.

# Syntax: Rules and Facts (Clauses)

• **Rule:** an expression of the form:

 $p_0(t_1, t_2, \ldots, t_{n_0}) \; \texttt{:-} \; p_1(t_1^1$  $\frac{1}{1}, \frac{1}{2}, \ldots, \frac{1}{n_1}$ , . . .  $p_m(t_1^m$  $_{1}^{m},t_{2}^{m},\ldots,t_{n_{m}}^{m}).$ 

- $\phi \circ p_0(...)$  to  $p_m(...)$  are *syntactically* like *terms*.
- $\phi \circ p_0(...)$  is called the **head** of the rule.
- $\diamond$  The  $p_i$  to the right of the arrow are called *literals* and form the **body** of the rule. They are also called **procedure calls**.
- $\Diamond$  Usually,  $\boxed{:-}$  is called the **neck** of the rule.
- **Fact:** an expression of the form  $p(t_1, t_2, \ldots, t_n)$ . (i.e., a rule with empty body).

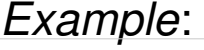

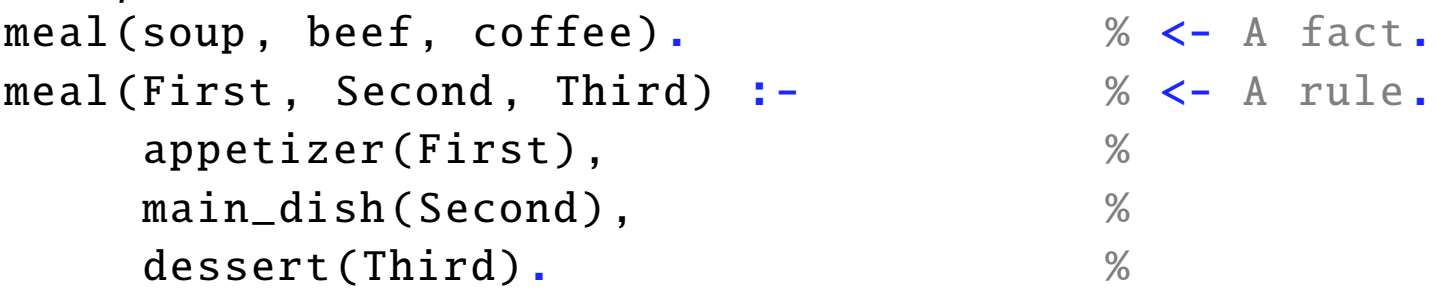

• Rules and facts are both called **clauses**.

#### Syntax: Predicates, Programs, and Queries

• **Predicate** (or *procedure definition*): a set of clauses whose heads have the same name and arity (called the **predicate name**).

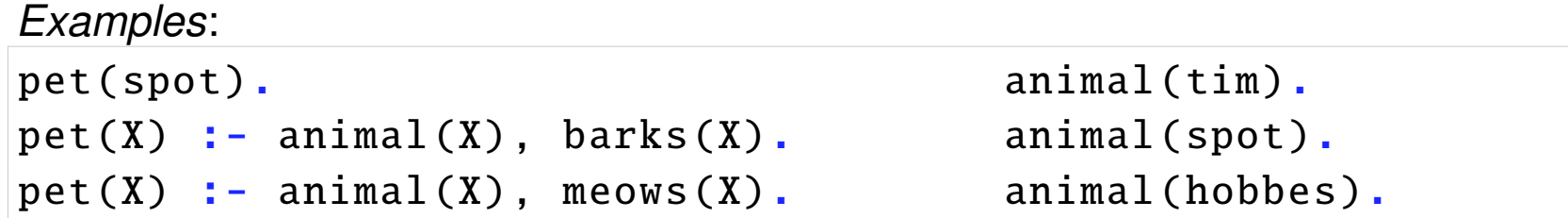

Predicate pet/1 has three clauses. Of those, one is a fact and two are rules. Predicate animal/1 has three clauses, all facts.

- **Logic Program:** a *set* of predicates.
- Query: an expression of the form: 1 1 (i.e., a clause without a head). A query represents a *question to the program*. *Example*:  $?$  -  $pet(X)$ .

$$
? \neg p_1(t^1_1, \ldots, t^1_{n_1}), \ldots, p_n(t^n_1, \ldots, t^n_{n_m}).
$$

## "Declarative" Meaning of Facts and Rules

The declarative meaning is the corresponding one in first order logic, according to certain conventions:

• **Facts**: state things that are true. (Note that a fact "p." can be seen as the rule "  $p : -$  true. ") *Example*: the fact animal(spot). can be read as "spot is an animal".

#### • **Rules:**

 $\diamond$  Commas in rule bodies represent conjunction, and

":-" represents logical implication (backwards, i.e., if).

 $\Diamond$  i.e.,  $p - p_1, \cdots, p_m$ . represents  $p \leftarrow p_1 \land \cdots \land p_m$ .

Thus, a rule  $p := p_1, \cdots, p_m$ . means "if  $p_1$  and . . . and  $p_m$  are true, then  $p$  is true"

*Example*: the rule  $pet(X):$  - animal(X), barks(X). can be read as "X is a pet if it is an animal and it barks".

• Variables in facts and rules are universally quantified, ∀ (recall *clausal form*!).

## "Declarative" Meaning of Predicates and Queries

• **Predicates**: clauses in the same predicate

```
p \rightarrow -p_1, \ldots, p_np := q_1, \ldots, q_m...
```
provide different *alternatives* (for p).

*Example*: the rules

 $pet(X)$  :- animal $(X)$ , barks $(X)$ .

 $pet(X)$  :- animal $(X)$ , meows $(X)$ .

express two *alternative* ways for X to be a pet.

• **Note** (variable *scope*): the X vars. in the two clauses above are different, despite the same name. Vars. are *local to clauses* (and are *renamed* any time a clause is used –as with vars. local to a procedure in conventional languages).

• A **query** represents a *question to the program*.

*Examples*:

?  $=$  pet(spot).  $\left| \begin{array}{cc} 2-pet(X) \end{array} \right|$ .

Asks: Is spot a pet? Asks: "Is there an X which is a pet?"

#### "Execution" and Semantics

#### • Example of a **logic program**: **and the act of a logic program**: **[run example](https://ciao-lang.org/playground/?code=%3A-%20module(_%2C_%2C%5B%5D).%0A%0A%25%20A%20first%20program%3A%20the%20pets%20database.%0A%0Apet(X)%20%3A-%0A%20%20%20%20animal(X)%2C%0A%20%20%20%20barks(X).%0Apet(X)%20%3A-%0A%20%20%20%20animal(X)%2C%0A%20%20%20%20meows(X).%0A%0Aanimal(tim).%0Aanimal(spot).%0Aanimal(hobbes).%0A%0Abarks(spot).%0A%0Ameows(tim).%0A%0Aroars(hobbes).%0A%0A%25%20%20Some%20examples%20of%20queries.%20Copy%20on%20the%20right%2C%20hit%20%0A%25%20%20ENTER%20to%20execute%2C%20and%20then%20%3B%20for%20other%20solutions.%0A%25%20%20%3F-%20pet(spot).%0A%25%20%20%3F-%20pet(X).%0A%0A%0A) +**  $pet(X)$  :- animal $(X)$ , barks $(X)$ .  $pet(X)$  :- animal $(X)$ , meows $(X)$ . animal(tim). barks(spot). animal(spot). meows(tim). animal(hobbes). roars(hobbes).

• **Execution:** given a program and a query, *executing* the logic program is *attempting to find an answer to the query*.

*Example*: given the program above and the query **?**- pet(X). the system will try to find a "substitution" for  $X$  which makes  $pet(X)$  true.

⋄ The **declarative semantics** specifies *what* should be computed (all possible answers).

 $\Rightarrow$  Intuitively, we have two possible answers:  $X = spot$  and  $X = tim$ .

⋄ The **operational semantics** specifies *how* answers are computed (which allows us to determine *how many steps* it will take).

# Running Programs in a Logic Programming System

• Interaction with the system query evaluator (the "top level"):

```
Ciao X.Y-...
?- use_module(pets).
yes
?- pet(spot).
yes
? - pet(X).X = spot ? ;
X = \text{tim } ? ;
no
?-
```
See the part on [Developing Programs with a Logic Programming System](http://cliplab.org/logalg/slides/2_practical.pdf) for more details on the particular system used in the course (Ciao).

# Simple (Top-Down) Operational Meaning of Programs

- A logic program is operationally a set of *procedure definitions* (the predicates).
- A query ?- p is an initial *procedure call*.
- A procedure definition with one *clause*  $p : -p_1, \ldots, p_m$ . means: "to execute a call to p you have to *call*  $p_1$  and ...and  $p_m$ "
	- $\Diamond$  In principle, the order in which  $p_1, \ldots, p_n$  are called does not matter, but, in practical systems it is fixed.
- If several clauses (definitions) p :-  $p_1, \ldots, p_n$  $p := q_1, \ldots, q_m$ means:

... "to execute a call to p, call  ${\sf p}_1\;$  and  $\; \ldots$  and  $\; {\sf p}_n,$  or, alternatively,  ${\sf q}_1\;$  and  $\; \ldots$  and  $\; {\sf q}_n,$  $or \dots$ "

- $\Diamond$  Unique to logic programming –it is like having several alternative procedure definitions.
- ⋄ Means that several possible paths may exist to a solution and they *should be explored*.
- $\Diamond$  System usually stops when the first solution found, user can ask for more.
- ⋄ Again, in principle, the order in which these paths are explored does not matter (*if certain conditions are met*), but, for a given system, this is typically also fixed.

In the following we define a more precise operational semantics.

#### Unification: uses

- **Unification** is the mechanism used in *procedure calls* to:
	- ⋄ Pass parameters.
	- ⋄ "Return" values.
- It is also used to:
	- ⋄ Access parts of structures.
	- $\diamond$  Give values to variables.
- Unification is a procedure to **solve equations on data structures**.
	- $\Diamond$  As usual, it returns a minimal solution to the equation (or the equation system).
	- $\Diamond$  As many equation solving procedures it is based on isolating variables and then *instantiating* them with their values.

# Unification

- **Unifying two terms (or literals)** A **and** B**:** is asking if they can be made syntactically identical by giving (minimal) values to their variables.
	- $\Diamond$  I.e., find a **variable substitution**  $\theta$  such that  $|A\theta = B\theta|$  (or, if impossible, *fail*).
	- ⋄ Only variables can be given values!
	- $\Diamond$  Two structures can be made identical only by making their arguments identical.

*E.g.*:

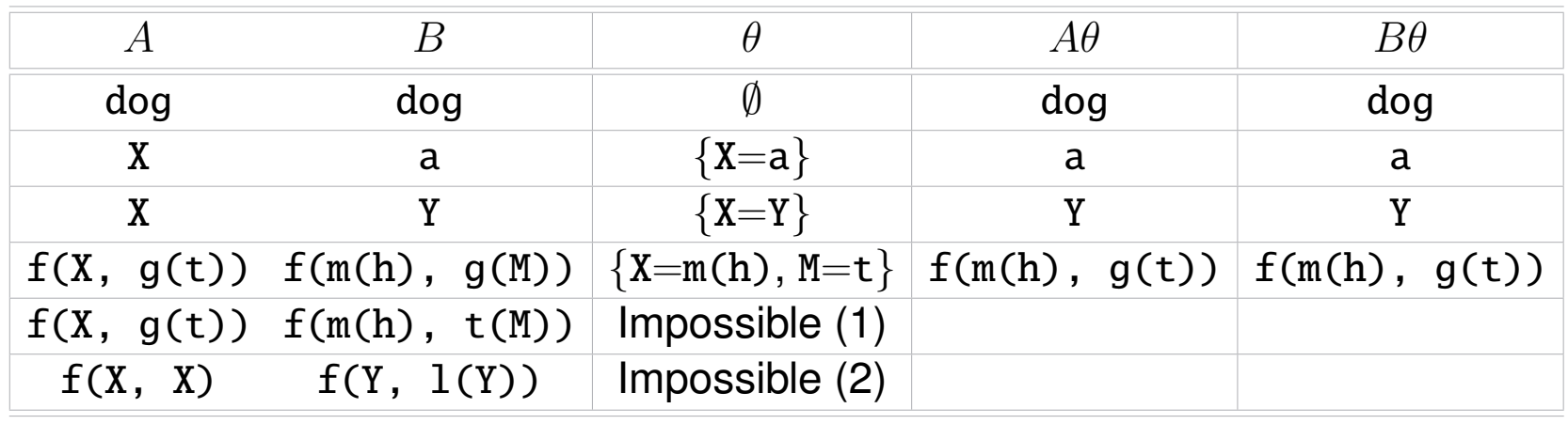

- (1) Structures with different name and/or arity cannot be unified.
- (2) A variable cannot be given as value a term which contains that variable, because it would create an infinite term. This is known as the **occurs check**. (See, however, *cyclic terms* later.)

#### • Often several solutions exist, e.g.:

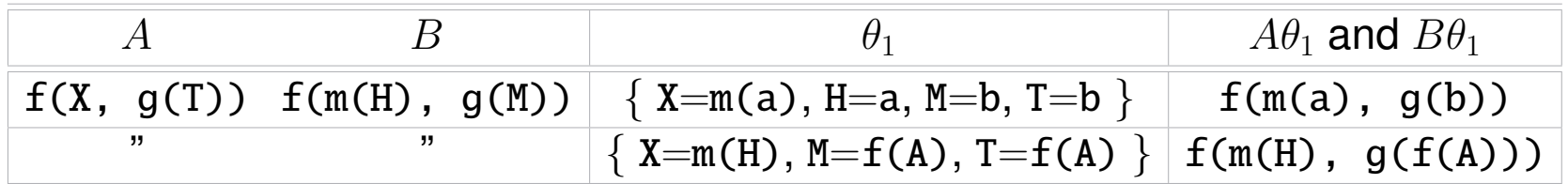

These are correct, but a simpler ("more general") solution exists:

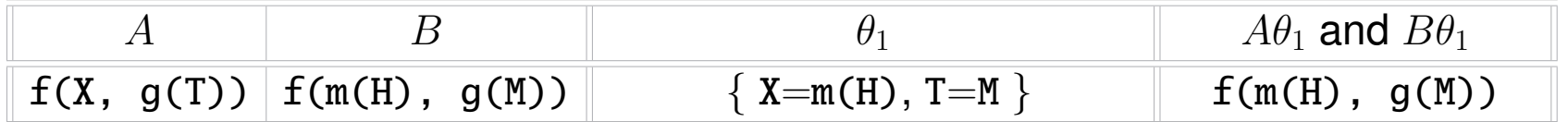

- Always a unique (modulo variable renaming) *most general* solution exists (unless unification fails).
- This is the one that we are interested in.
- The *unification algorithm* finds this solution.

## Unification Algorithm

- Select one equation from the equation system, delete it, and, depending on the form of the equation:
	- $\Diamond$  X=X : ignore
	- ⋄ X=f(..., X, ...) : fail (**occurs check**)

 $\Diamond$  X=term :

- \* add it to the solution
- $*$  replace X by  $term$  anywhere else
- $\Diamond$  a=a : ignore
- $\Diamond$  a=b : fail
- $\Diamond a = f( \dots )$ : fail
- $\Diamond$  g(...)= $f(....)$ : fail
- $\Diamond$  f(...m...)=f(...n...)  $(m \neq n)$ : fail
- $\Diamond f(s_1,...,s_n)=f(t_1,...,t_n)$ :
	- \* add to the system:  $s_1=t_1, \ldots, s_n=t_n$

[run example](https://ciao-lang.org/playground/?code=%25%20Some%20examples%20of%20unifications%3A%20do%20them%20first%20by%20hand!%20(following%20the%0A%25%20unification%20algorithm)%20and%20check%20them%20after%20in%20the%20Prolog%20top%20level%0A%0A%25%20p(X%2Cf(b))%20%3D%20p(a%2CY).%0A%0A%25%20p(X%2Cf(Y))%20%3D%20p(a%2Cg(b)).%0A%0A%25%20p(X%2CX)%20%3D%20p(f(Z)%2Cf(W)).%0A%0A%25%20p(X%2Cf(Y))%20%3D%20p(Z%2CX).%0A%0A%25%20p(X%2Cf(X))%20%3D%20p(Z%2CZ).%0A%0A%25%20With%20this%20last%20one%20try%20also%3A%0A%25%20%3F-%20use_module(library(iso_misc)).%0A%25%20%3F-%20unify_with_occurs_check(p(X%2Cf(X))%2Cp(Z%2CZ)).%0A%25%20Can%20you%20explain%20the%20difference%3F)  $\longmapsto$ 

- Unify:  $p(X, f(b))$  and  $p(a, Y)$  $p(X,f(b))=p(a,Y)$  | X=a  $Y=f(b)$
- Unify:  $p(X, f(Y))$  and  $p(a, g(b))$  $p(X, f(Y))=p(a, g(b)) | X=a$  $f(Y)=g(b)$  *fail*
- Unify:  $p(X, X)$  and  $p(f(Z), f(W))$  $p(X,X)=p(f(Z),f(W)) | X=f(Z) | X=f(Z) | X=f(Z) | X=f(W)$  $X{=}\mathrm{f(W)}\mid \mathrm{f(Z)}{=}\mathrm{f(W)}\mid \mathrm{Z}{=}\mathrm{W} \qquad \mid \mathrm{Z}{=}\mathrm{W}$

• Unify: 
$$
p(X, f(Y))
$$
 and  $p(Z, X)$   
\n $p(X, f(Y)) = p(Z, X) | X = Z | X = Z | X = f(Y)$   
\n $f(Y) = X | f(Y) = Z | Z = f(Y)$ 

\n- Unify: 
$$
p(X, f(X))
$$
 and  $p(Z, Z)$
\n- $p(X, f(X)) = p(Z, Z) \mid X = Z$
\n- $f(X) = Z$
\n- $f(Z) = Z \mid \text{fail}$  ("Occurs check")
\n

- Let  $A$  and  $B$  be two terms:
	- 1  $\theta = \emptyset$ ,  $E = \{A = B\}$
	- 2 while not  $E = \emptyset$ :

2.1 delete an equation  $T = S$  from E

2.2 case  $T$  or  $S$  (or both) are (distinct) variables. Assuming  $T$  variable:

\* (occur check) if T occurs in the term  $S \rightarrow$  halt with failure

\* substitute variable T by term S in all terms in  $\theta$ 

\* substitute variable  $T$  by term  $S$  in all terms in  $E$ 

\* add  $T = S$  to  $\theta$ 

2.3 case  $T$  and  $S$  are non-variable terms:

\* if their names or arities are different  $\rightarrow$  halt with failure

\* obtain the arguments  $\{T_1, \ldots, T_n\}$  of  $T$  and  $\{S_1, \ldots, S_n\}$  of  $S$ 

\* add  ${T_1 = S_1, ..., T_n = S_n}$  to  $E$ 

3 halt with  $\theta$  being the m.g.u of A and B

#### Unification Algorithm 2 - Examples (I)

• Unify:  $A = p(X, X)$  and  $B = p(f(Z), f(W))$ 

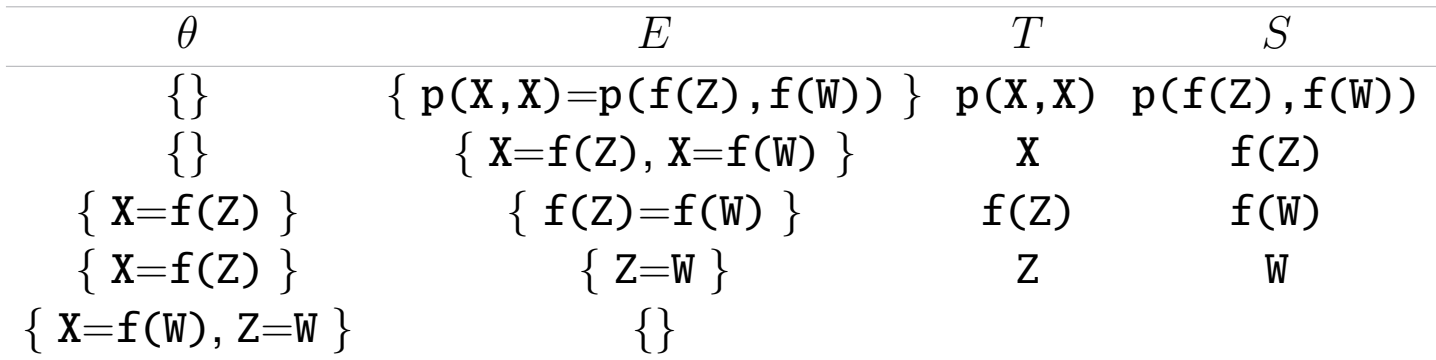

• Unify:  $A = p(X, f(Y))$  and  $B = p(Z, X)$ 

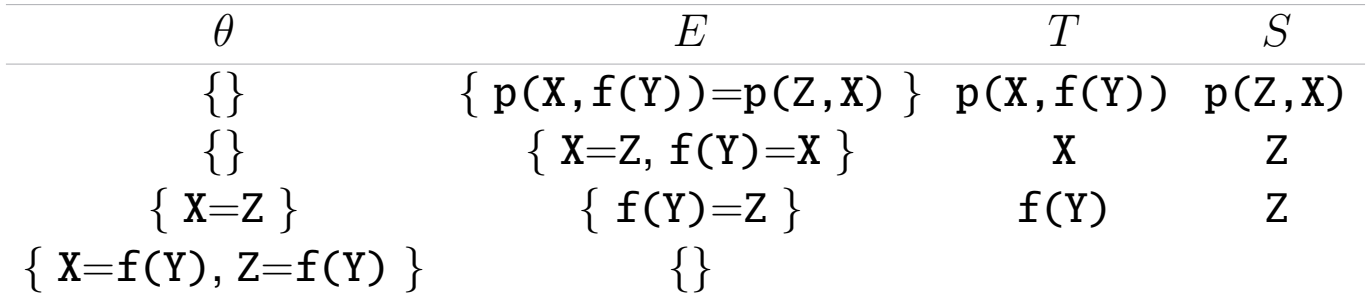

### Unification Algorithm 2 - Examples (II)

• Unify:  $A = p(X, f(Y))$  and  $B = p(a, g(b))$ 

| $\theta$                                                | $E$           | $T$ | $S$ |
|---------------------------------------------------------|---------------|-----|-----|
| { } { p(X, f(Y)) = p(a, g(b)) } p(X, f(Y)) p(a, g(b)) } |               |     |     |
| { } { X = a, f(Y) = g(b) } X a                          |               |     |     |
| { X = a } { f(Y) = g(b) }                               | { f(Y) } g(b) |     |     |
| fail                                                    |               |     |     |

• Unify: 
$$
A = p(X, f(X))
$$
 and  $B = p(Z, Z)$ 

| $\theta$                                        | $E$  | $T$ | $S$ |
|-------------------------------------------------|------|-----|-----|
| { } { p(X, f(X)) = p(Z, Z) } p(X, f(X)) p(Z, Z) |      |     |     |
| { } { X = Z, f(X) = Z } X Z                     | Z    |     |     |
| { X = Z } { f(Z) = Z }                          | f(Z) | Z   |     |

# A (Schematic) Interpreter for Logic Programs (SLD–resolution)

#### **Input:** A logic program P, a query Q

**Output:** µ (answer substitution) if Q is provable from P, *failure* otherwise

- 1. Make a copy  $Q'$  of  $Q$
- 2. Initialize the "resolvent" R to be  $\{Q\}$
- <span id="page-18-1"></span><span id="page-18-0"></span>3. While  $R$  is nonempty do:
	- 3.1.Take **a** literal A in R
	- 3.2. Take **a** clause  $A'$ :  $-B_1, \ldots, B_n$  (*renamed*) from P with  $A'$  same predicate symbol as  $A$ 
		- 3.2.1. If there is a solution  $\theta$  to  $A = A'$  (*unification*)
			- Replace A in R by  $B_1, \ldots, B_n$
			- Apply  $\theta$  to R and  $Q$
		- 3.2.2.Otherwise, take **another** clause and repeat
	- 3.3.If there are no more clauses, go back to **some other choice**
	- 3.4.If there are no pending choices left, output *failure*
- 4. (R empty) Output solution  $\mu$  to  $Q = Q'$
- 5. Explore **another** pending branch for more solutions (upon request)

# A (Schematic) Interpreter for Logic Programs (Standard Prolog)

## **Input:** A logic program P, a query Q

**Output:** µ (answer substitution) if Q is provable from P, *failure* otherwise

- 1. Make a copy  $Q'$  of  $Q$
- 2. Initialize the "resolvent" R to be  $\{Q\}$
- 3. While  $R$  is nonempty do:
	- 3.1.Take **the leftmost** literal A in R
	- 3.2. Take **the first** clause  $A'$ :  $-B_1, \ldots, B_n$  (*renamed*) from P with A' same predicate symbol as A
		- 3.2.1. If there is a solution  $\theta$  to  $A = A'$  (*unification*)
			- Replace A in R by  $B_1, \ldots, B_n$
			- Apply  $\theta$  to R and  $Q$
		- 3.2.2.Otherwise, take **the next** clause and repeat

3.3.If there are no more clauses, go back to **most recent pending choice**

- 3.4.If there are no pending choices left, output *failure*
- 4. (R empty) Output solution  $\mu$  to  $Q = Q'$
- 5. Explore **the most recent** pending branch for more solutions (upon request)

# A (Schematic) Interpreter for Logic Programs (Contd.)

- Step [3.2](#page-18-0) defines *alternative paths* to be explored to find answer(s); execution explores this tree (for example, breadth-first).
- Since step [3.2](#page-18-0) is left open, a given logic *programming* system must specify how it deals with this by providing one (or more)

⋄ **Search rule(s):** "how are clauses/branches selected in [3.2.](#page-18-0)"

• Note that choosing a different clause (in step [3.2\)](#page-18-0) can lead to finding solutions in a different order – Example (two valid executions):

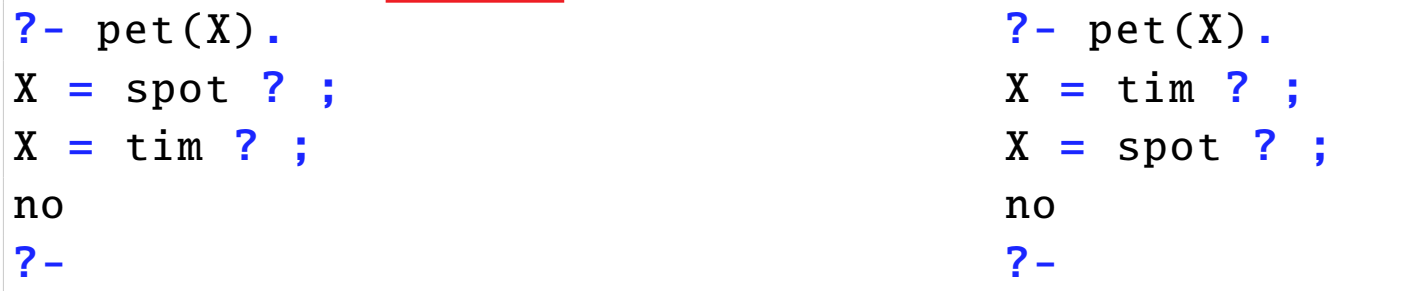

- In fact, there is also some freedom in step [3.1,](#page-18-1) i.e., a system may also specify:
	- ⋄ **Computation rule(s):** "how are literals selected in [3.1.](#page-18-1)"

#### Running Programs: Alternative Execution Paths

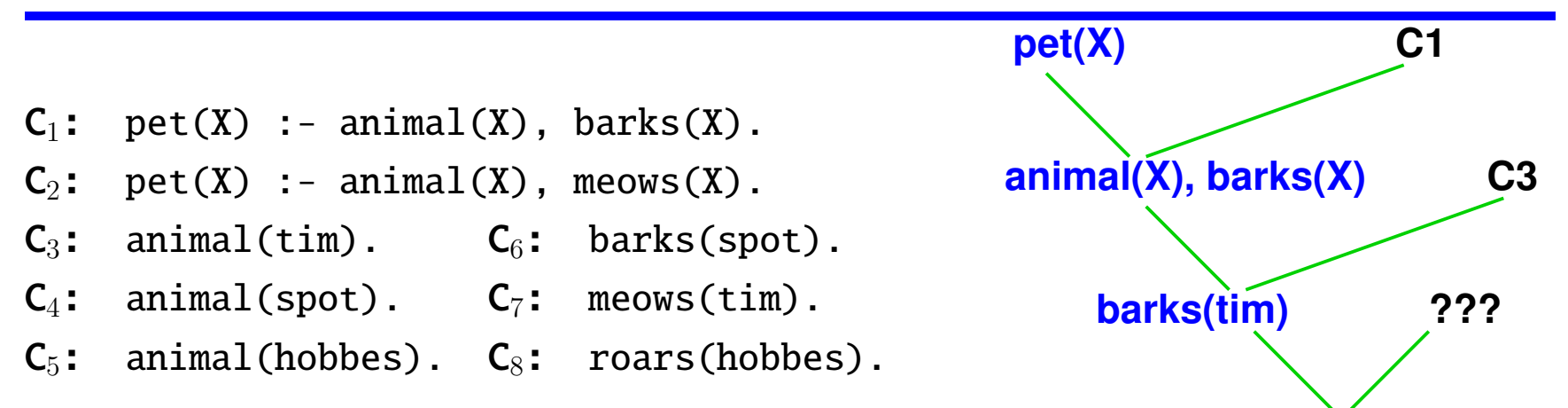

 $|?-$  pet(X). (top-down, left-to-right)

|            |                                            | <b>Clause</b>  |                          |
|------------|--------------------------------------------|----------------|--------------------------|
| pet(X)     | pet(X)                                     | $C_1^*$        | $\{X=X_1\}$              |
| $pet(X_1)$ | $\text{animal}(X_1)$ , $\text{barks}(X_1)$ | $C_3^*$        | $\{ X_1 = \text{tim} \}$ |
| pet(tim)   | barks(tim)                                 | $\dot{\gamma}$ | failure                  |

<sup>\*</sup> means *choice-point*, i.e., other clauses applicable.

**failure**

• But solutions exist in other paths!

## Running Programs: Alternative Execution Paths

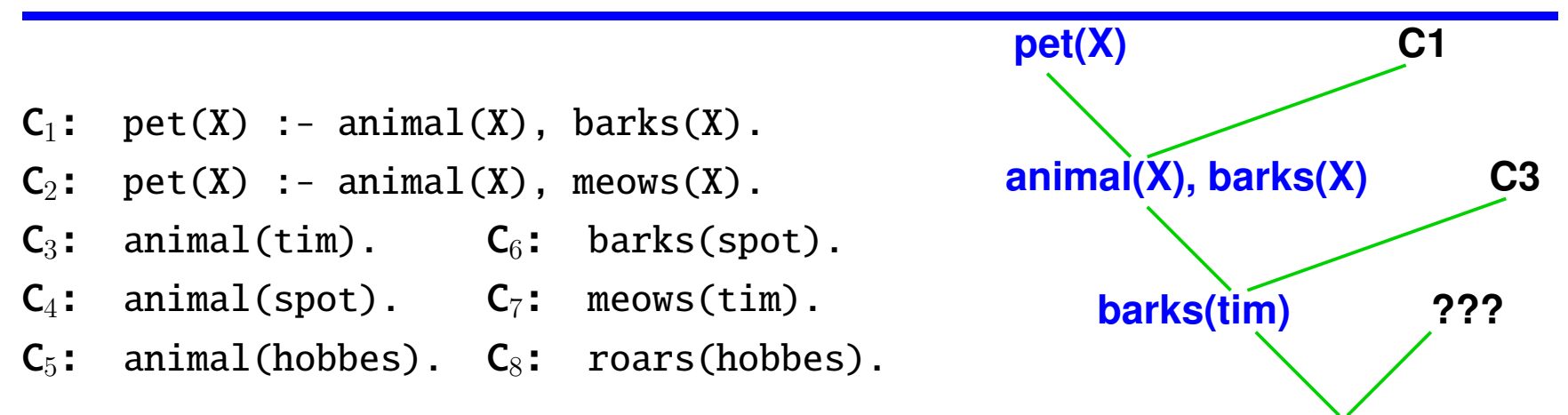

 $|?-$  pet(X). (top-down, left-to-right)

|            |                                            | <b>Clause</b>  |                    |
|------------|--------------------------------------------|----------------|--------------------|
| pet(X)     | pet(X)                                     | $C_1^*$        | $\{X=X_1\}$        |
| $pet(X_1)$ | $\text{animal}(X_1)$ , $\text{barks}(X_1)$ | $C_3^*$        | $X_1 = \text{tim}$ |
| pet(tim)   | barks(tim)                                 | $\dot{\gamma}$ | failure            |

\* means *choice-point*, i.e., other clauses applicable.

**failure**

- But solutions exist in other paths!
- $\rightarrow$  Let's go back to our last choice point (C<sub>3</sub><sup>\*</sup>) and try the next alternative...

### Running Programs: Alternative Execution Paths

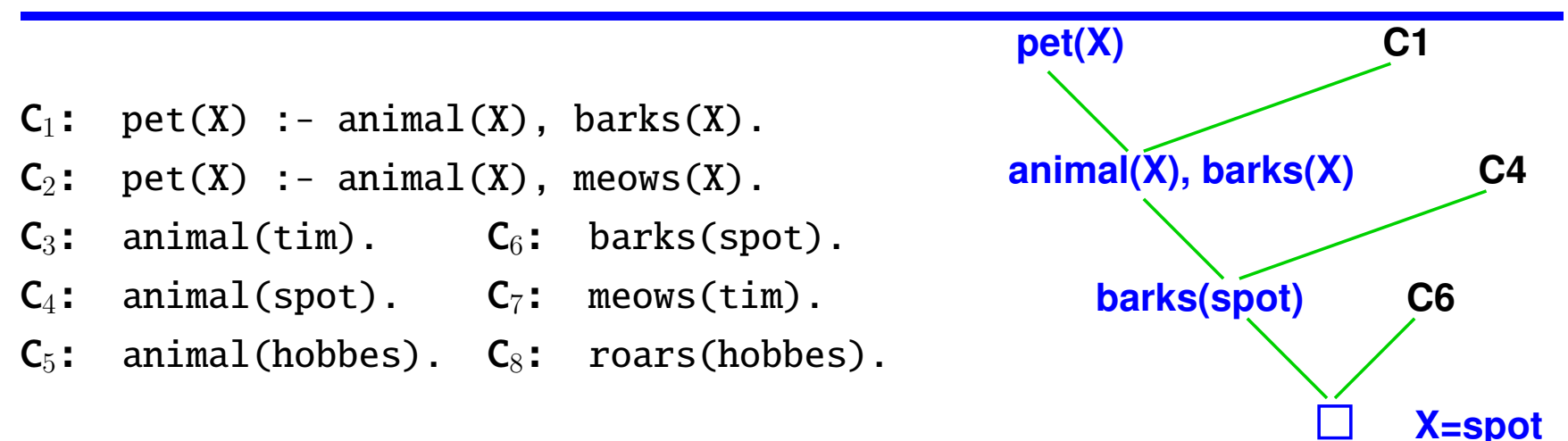

•  $|?-$  pet(X). (top-down, left-to-right, different branch)

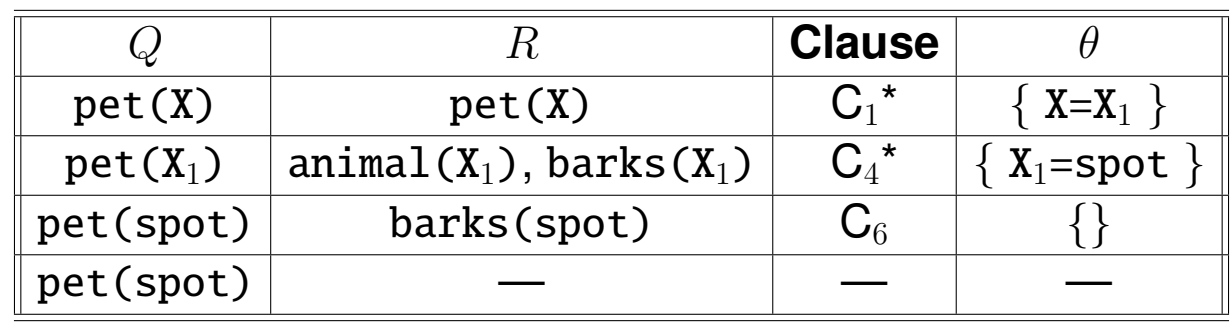

- System response:  $X = spot$  ?
- If we type ";" after the ? prompt (i.e., we ask for another solution) the system can go and execute a different branch (i.e., a different choice in  $C_4^*$ , or  $C_1^*$ ).

#### The Search Tree Revisited

- Different execution strategies explore the tree in a different way.
- A strategy is complete if it guarantees that it will find all existing solutions.

#### The Search Tree Revisited

- Different execution strategies explore the tree in a different way.
- A strategy is complete if it guarantees that it will find all existing solutions.
- Standard Prolog does it top-down, left-to-right (i.e., depth-first).

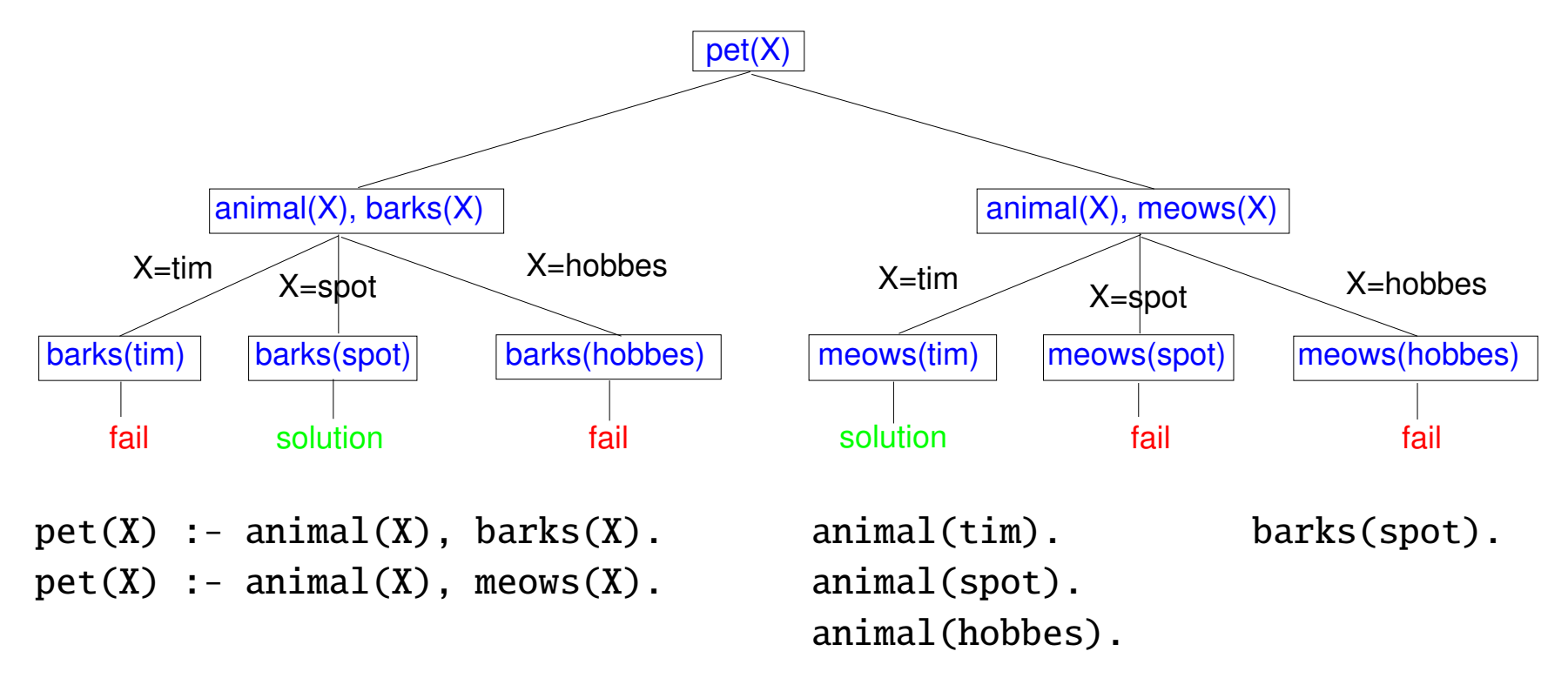

## Characterization of The Search Tree

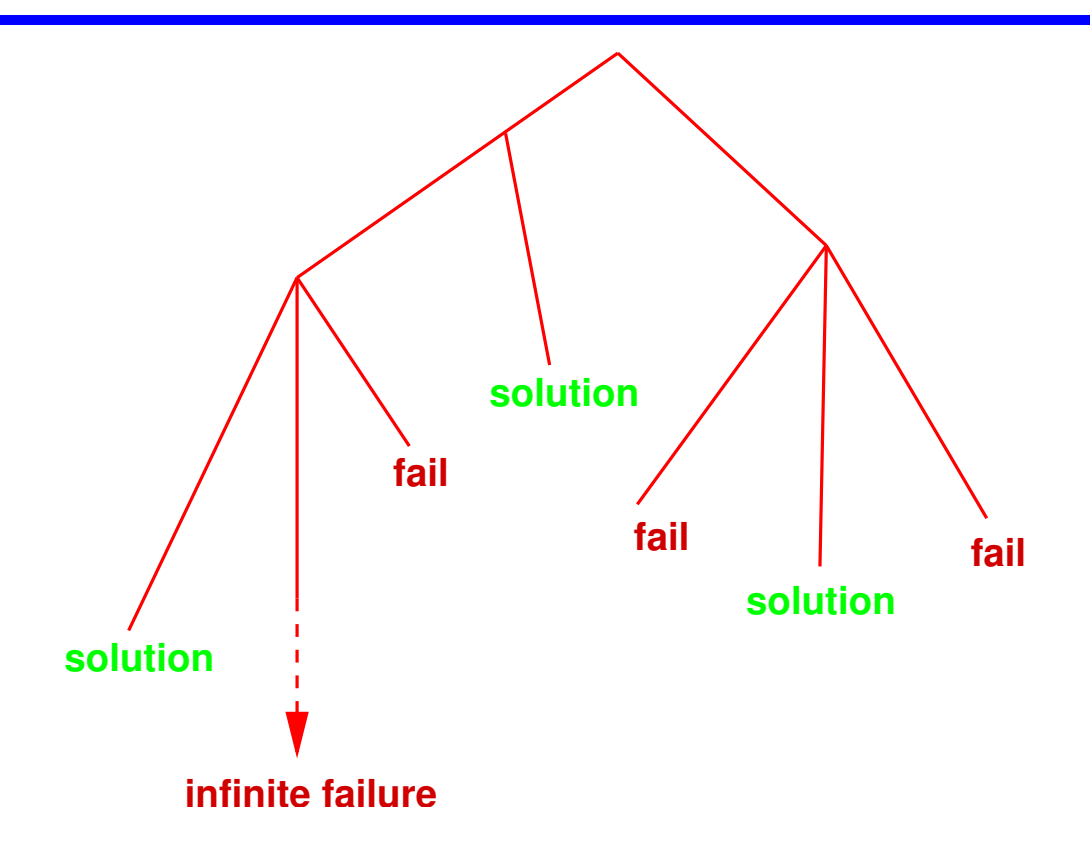

- All solutions are at *finite depth* in the tree.
- Failures can be at finite depth or, in some cases, be an infinite branch.

### Depth-First Search (Backtracking)

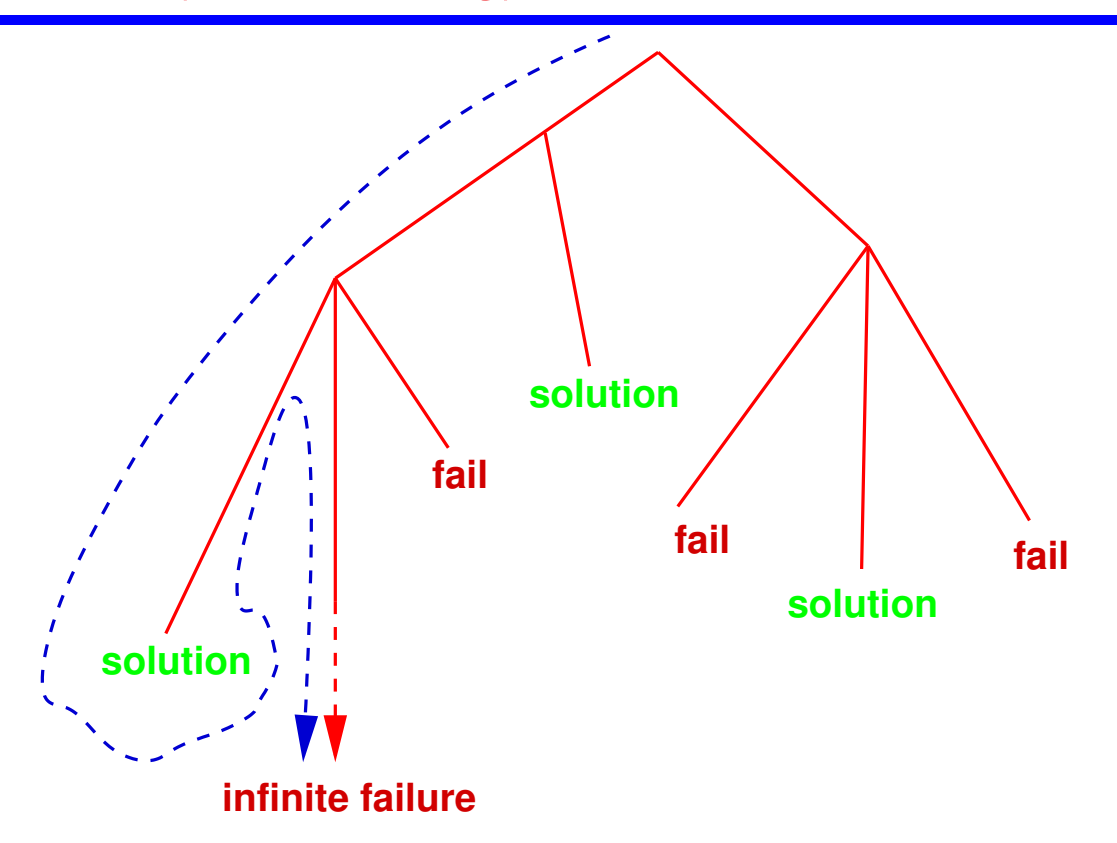

- Incomplete: may fall through an infinite branch before finding all solutions.
- But very efficient: it can be implemented with a call stack, very similar to a traditional programming language.

#### Breadth-First Search

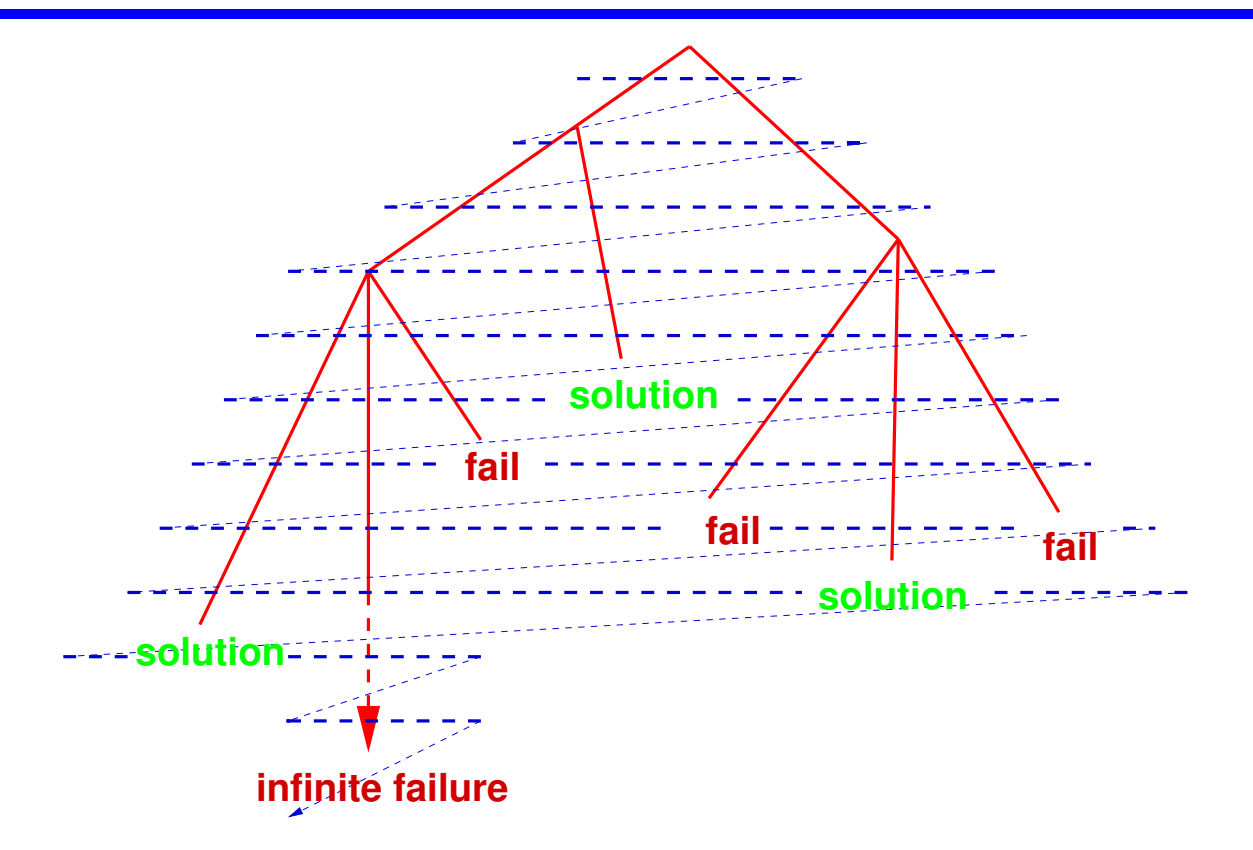

- Will find all solutions before falling through an infinite branch.
- But costly in terms of time and memory.
- Used in all the following examples (via Ciao's bf package).

#### Selecting breadth-first or depth-first search

- In the Ciao system we can select the search rule using the *packages* mechanism.
- Files should start with the following line:
	- ⋄ To execute in *breadth-first* mode:

```
: - module(_,_), [sr/bfall]).
```
- ⋄ To execute in *depth-first* mode:
	- :-  $module(\_,-,\_,[])$ .

See the part on [Developing Programs with a Logic Programming System](http://cliplab.org/logalg/slides/2_practical.pdf) for more details on the particular system used in the course (Ciao).

# Control of Search in Depth-First Search (Backtracking)

Conventional programs (no search) execute conventionally.

Programs **with search**: programmer has at least three ways of *controlling search*:

**1** The *ordering of literals* in the body of a clause:

• Profound effect on the *size of the computation* (at the limit, on termination). Compare executing  $p(X)$ ,  $q(X,Y)$  with executing  $q(X,Y)$ ,  $p(X)$  in:  $p(X):- X = 4.$  q(X, Y):- X = 1, Y = a, ...  $p(X):- X = 5.$  q(X, Y):-  $X = 2, Y = b, ...$  $q(X, Y)$ : -  $X = 4$ ,  $Y = c$ , ...  $q(X, Y)$ : -  $X = 4$ ,  $Y = d$ , ...

[run example](https://ciao-lang.org/playground/?code=%3A-%20module(_%2C_%2C%5B%5D).%0A%0A%25%20Control%20of%20Search%20Size%20in%20Depth-First%20Search%20(Backtracking)%0A%25%20%0A%25%201)%20The%20ordering%20of%20literals%20in%20the%20body%20of%20a%20clause%3A%0A%0Aa(X%2CY)%20%3A-%20%0A%20%20%20%20p(X)%2C%0A%20%20%20%20q(X%2CY).%0Ab(X%2CY)%20%3A-%0A%20%20%20%20q(X%2CY)%2C%0A%20%20%20%20p(X).%0A%0Ap(X)%3A-%20X%20%3D%204.%0Ap(X)%3A-%20X%20%3D%205.%0A%0Aq(X%2C%20Y)%3A-%20X%20%3D%201%2C%20Y%20%3D%20a%2C%20compute_a_lot.%0Aq(X%2C%20Y)%3A-%20X%20%3D%202%2C%20Y%20%3D%20b%2C%20compute_a_lot.%0Aq(X%2C%20Y)%3A-%20X%20%3D%204%2C%20Y%20%3D%20c%2C%20compute_a_lot.%0Aq(X%2C%20Y)%3A-%20X%20%3D%204%2C%20Y%20%3D%20d%2C%20compute_a_lot.%0A%0A%25%20Compare%20the%20time%20running%0A%25%20%3F-%20a(X%2CY).%0A%25%20or%0A%25%20%3F-%20b(X%2CY).%0A%25%20%0A%25%20Note%20that%20optimal%20order%20depends%20on%20the%20variable%20%0A%25%20instantiation%20mode.%20E.g.%2C%20for%20q(X%2Cd)%2C%20p(X)%2C%20this%20%0A%25%20order%20is%20better%20than%20p(X)%2C%20q(X%2Cd).%0A%0A%0A%3A-%20use_module(library(system)%2C%5Bpause%2F1%5D).%0Acompute_a_lot%20%3A-%20pause(3).%0A)  $\longmapsto$ 

 $p(X)$ ,  $q(X,Y)$  is more efficient: execution of  $p/2$  reduces the choices of  $q/2$ .

• Note that optimal order depends on the variable instantiation mode: E.g., for  $q(X,d)$ ,  $p(X)$ , this order is better than  $p(X)$ ,  $q(X,d)$ .

# Control of Search in Depth-First Search (Backtracking) (Contd.)

**2** The *ordering of clauses* in a predicate:

• Affects the *order* in which solutions are generated.

E.g., in the previous example we get:  $X=4$ ,  $Y=c$  as the first solution and  $X=4$ ,  $Y=d$  as the second. If we reorder q/2:  $p(X):- X = 4.$   $q(X, Y):- X = 4.$   $Y = d.$  $p(X):- X = 5.$  q(X, Y):-  $X = 4, Y = c.$ ...  $q(X, Y)$ : -  $X = 2$ ,  $Y = b$ , ...  $q(X, Y)$ : -  $X = 1$ ,  $Y = a$ , ...

[run example](https://ciao-lang.org/playground/?code=%3A-%20module(_%2C_%2C%5B%5D).%0A%0A%25%20Control%20of%20Search%20Size%20in%20Depth-First%20Search%20(Backtracking)%0A%25%20%0A%25%202)%20The%20ordering%20of%20literals%20in%20the%20body%20of%20a%20clause%3A%0A%25%20%0A%25%20Consider%20q1%20and%20its%20reordering%20q2%3A%0A%0Aa(X%2CY)%20%3A-%20%0A%20%20%20%20p(X)%2C%0A%20%20%20%20q1(X%2CY).%0Ab(X%2CY)%20%3A-%0A%20%20%20%20p(X)%2C%0A%20%20%20%20q2(X%2CY).%0A%0Ap(X)%3A-%20X%20%3D%204.%0Ap(X)%3A-%20X%20%3D%205.%0A%0Aq1(X%2C%20Y)%3A-%20X%20%3D%201%2C%20Y%20%3D%20a%2C%20compute_a_lot.%0Aq1(X%2C%20Y)%3A-%20X%20%3D%202%2C%20Y%20%3D%20b%2C%20compute_a_lot.%0Aq1(X%2C%20Y)%3A-%20X%20%3D%204%2C%20Y%20%3D%20c%2C%20compute_a_lot.%0Aq1(X%2C%20Y)%3A-%20X%20%3D%204%2C%20Y%20%3D%20d%2C%20compute_a_lot.%0A%0Aq2(X%2C%20Y)%3A-%20X%20%3D%204%2C%20Y%20%3D%20d%2C%20compute_a_lot.%0Aq2(X%2C%20Y)%3A-%20X%20%3D%204%2C%20Y%20%3D%20c%2C%20compute_a_lot.%0Aq2(X%2C%20Y)%3A-%20X%20%3D%201%2C%20Y%20%3D%20a%2C%20compute_a_lot.%0Aq2(X%2C%20Y)%3A-%20X%20%3D%202%2C%20Y%20%3D%20b%2C%20compute_a_lot.%0A%0A%25%20If%20we%20run%3A%0A%25%20%3F-%20a(X%2CY).%0A%25%20we%20get%3A%0A%25%20X%20%3D%204%2C%0A%25%20Y%20%3D%20c%20%3F%20%3B%0A%25%20X%20%3D%204%2C%0A%25%20Y%20%3D%20d%20%3F%20%3B%0A%25%20%0A%25%20and%20for%3A%20%0A%25%20%3F-%20b(X%2CY).%0A%25%20we%20get%3A%20%0A%25%20X%20%3D%204%2C%0A%25%20Y%20%3D%20d%20%3F%20%3B%0A%25%20X%20%3D%204%2C%0A%25%20Y%20%3D%20c%20%3F%20%3B%0A%0A%0A%3A-%20use_module(library(system)%2C%5Bpause%2F1%5D).%0Acompute_a_lot%20%3A-%20pause(3).%0A)  $\longmapsto$ 

we get  $X=4$ ,  $Y=d$  first and then  $X=4$ ,  $Y=c$ .

• If can also affect the *size* of the computation and *termination*.

**3** The *pruning operators* (e.g., "cut"), which cut choices dynamically –see later.

#### Role of Unification in Execution

- As mentioned before, unification used to *access data* and *give values to variables*. *Example*: Consider query **?** - animal(A), named(A,Name). with: animal(dog(tim)). named(dog(Name),Name).
- Also, unification is used to *pass parameters* in procedure calls and to *return values* upon procedure exit.

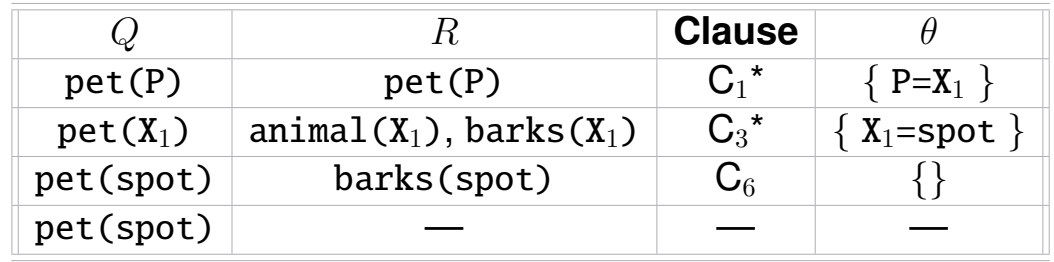

#### "Modes"

• In fact, argument positions are not fixed a priory to be input or output. *Example*: Consider query ?- pet(spot). vs. ?- pet(X). [run example](https://ciao-lang.org/playground/?code=%3A-%20module(_%2C_%2C%5B%5D).%0A%0A%25%20A%20first%20program%3A%20the%20pets%20database.%0A%0Apet(X)%20%3A-%0A%20%20%20%20animal(X)%2C%0A%20%20%20%20barks(X).%0Apet(X)%20%3A-%0A%20%20%20%20animal(X)%2C%0A%20%20%20%20meows(X).%0A%0Aanimal(tim).%0Aanimal(spot).%0Aanimal(hobbes).%0A%0Abarks(spot).%0A%0Ameows(tim).%0A%0Aroars(hobbes).%0A%0A%25%20%20Some%20examples%20of%20queries.%20Copy%20on%20the%20right%2C%20hit%20%0A%25%20%20ENTER%20to%20execute%2C%20and%20then%20%3B%20for%20other%20solutions.%0A%25%20%20%3F-%20pet(spot).%0A%25%20%20%3F-%20pet(X).%0A%0A%0A)  $\mapsto$ or in the Peano arithmetic example from the introduction: [run example](https://ciao-lang.org/playground/?code=%3A-%20module(_%2C_%2C%5Bsr%2Fbfall%5D).%0A%0A%25%20A%20real%20logic%20program!%0A%0A%25%20In%20pure%20LP%2C%20define%20the%20naturals%2C%20arithmetic%20%0A%25%20operations%20on%20them%2C%20and%20the%20squares%20of%20the%20%0A%25%20naturals%20that%20are%20smaller%20than%20five.%0A%0Anat(0).%0Anat(s(X))%20%3A-%20nat(X).%0A%0Ale(0%2CX)%20%3A-%20nat(X).%0Ale(s(X)%2Cs(Y))%20%3A-%20le(X%2CY).%0A%0Aadd(0%2CY%2CY)%20%3A-%20nat(Y).%0Aadd(s(X)%2CY%2Cs(Z))%20%3A-%20add(X%2CY%2CZ).%0A%0Amult(0%2CY%2C0)%20%3A-%20nat(Y).%0Amult(s(X)%2CY%2CZ)%20%3A-%20add(W%2CY%2CZ)%2C%20mult(X%2CY%2CW).%0A%0Anat_square(X%2CY)%20%3A-%20nat(X)%2C%20nat(Y)%2C%20mult(X%2CX%2CY).%0A%0Aoutput(X)%20%3A-%20nat(Y)%2C%20le(Y%2Cs(s(s(s(s(0))))))%2C%20nat_square(Y%2CX).%0A%0A%25%20%20Some%20examples%20of%20queries.%20Copy%20on%20the%20right%2C%20hit%20%0A%25%20%20ENTER%20to%20execute%2C%20and%20then%20%3B%20for%20other%20solutions.%0A%25%20%20Some%20may%20not%20terminate%20(this%20is%20OK).%20%0A%25%0A%25%20%20%3F-%20nat(s(0)).%0A%25%20%20%3F-%20nat(X).%0A%25%20%20%3F-%20add(s(0)%2Cs(s(0))%2CX).%0A%25%20%20%3F-%20add(s(0)%2CX%2Cs(s(s(0)))).%0A%25%20%20%3F-%20add(X%2CY%2Cs(0)).%0A%25%20%20%3F-%20nat_square(s(s(0))%2C%20X).%0A%25%20%20%3F-%20nat_square(X%2Cs(s(s(s(0))))).%0A%25%20%20%3F-%20nat_square(X%2CY).%0A%25%20%20%3F-%20output(X).%0A%0A)  $\mapsto$ 

? - plus( $s(0)$ ,  $s(s(0))$ , Z). % Adds vs. ?- plus( $s(0)$ , Y,  $s(s(s(0))))$ . % Subtracts

• Thus, procedures can be used in different **modes** s.t. different sets of arguments are input or output in each mode.

• We sometimes use  $+$  and  $-$  to refer to, respectively, and argument being an input or an an output, e.g.:

plus( $+X$ ,  $+Y$ ,  $-Z$ ) means we call plus with

- $\Diamond$  X instantiated,
- $\Diamond$  Y instantiated, and
- $\Diamond$  Z free.

# **Computational Logic**

Pure Logic Programming Examples

## Pure Logic Programs (Overview)

- Programs that only make use of unification (i.e., what we have described so far).
- They are fully "logical:"

the set of computed answers "coincides" with the set of logical consequences.

⋄ *Computed answers*: the answers for all queries that terminate successfully.

- Allow programming declaratively: describe the problem, make queries, obtain correct answers  $\rightarrow$  specifications as programs
- They have full computational power (Turing completeness).

(Recall the initial slides for the course.)
# Database Programming

• A Logic Database is a set of facts and rules (i.e., a logic program): [run example](https://ciao-lang.org/playground/?code=%3A-%20module(_%2C_%2C%5Bsr%2Fbfall%5D).%0A%0A%25%20The%20classic%20family%20database%3A%0A%0Afather_of(john%2C%20peter).%0Afather_of(john%2C%20mary).%0Afather_of(peter%2C%20michael).%20%0A%0Amother_of(mary%2C%20david).%0Amother_of(jill%2C%20john).%0A%0Agrandfather_of(L%2CM)%20%3A-%0A%20%20%20%20father_of(L%2CN)%2C%0A%20%20%20%20father_of(N%2CM).%0Agrandfather_of(X%2CY)%20%3A-%0A%20%20%20%20father_of(X%2CZ)%2C%0A%20%20%20%20mother_of(Z%2CY).%20%20%0A%0A%25%20Some%20queries%3A%0A%25%0A%25%20%3F-%20father_of(john%2Cpeter).%0A%25%20%3F-%20father_of(john%2Cdavid).%0A%25%20%3F-%20father_of(john%2CX).%0A%25%20%3F-%20grandfather_of(X%2Cmichael).%0A%25%20%3F-%20grandfather_of(X%2CY).%0A%25%20%3F-%20grandfather_of(X%2CX).%0A%0A%25%20Exercises%3A%20%0A%25%20----------%0A%0A%25%201)%20Write%20the%20rules%20for%20grandmother_of%2F2%0A%25%20Try%3A%0A%25%20%3F-%20grandmother_of(X%2CY).%0A%0A%25%202)%20parent%2F2%20(mother%20or%20father)%0A%0A%25%203)%20ancestor%2F2%0A%0A%25%20Some%20queries%20to%20try%3A%20%0A%25%20%3F-%20ancestor(john%2Cmichael).%0A%25%20%3F-%20ancestor(john%2Celisabeth).%0A%25%20%3F-%20ancestor(john%2CX).%0A%25%20%3F-%20ancestor(X%2Celisabeth).%0A%25%20%3F-%20ancestor(X%2Cmichael).%0A%0A%25%204)%20related%2F2%20(have%20a%20common%20ancestor)%0A%0A%25%20Some%20queries%20to%20try%3A%20%0A%25%20%3F-%20related(peter%2Cmary).%0A%25%20%3F-%20related(peter%2Cdavid).%0A%25%20%3F-%20related(mary%2Celisabeth).%0A%25%20%3F-%20related(michael%2Cmary).%0A%25%20%3F-%20related(peter%2CX).%0A%25%20%3F-%20related(john%2Cpeter).%20(john%20is%20not%20related%20to%20peter!)%0A)  $\mapsto$ 

```
father_of(john, peter).
father_of (john ,mary).
father_of (peter ,michael).
```

```
grandfather_of(L,M) :- father_of(L,N),father_of (N,M).
grandfather_of(X,Y) :- father_of(X,Z),mother of (Z,Y).
```

```
mother_of (mary , david).
```
• Given such logic database, a logic programming system can answer questions (queries) such as:

```
?- father_of(john, peter).
yes
?- father_of(john, david).
no
?- father_of(john, X).
X = peter;
X = \text{mary}
```
?- grandfather\_of(X, michael).  $X = john$ ?-  $gradienter_of(X, Y)$ .  $X = john$ ,  $Y = michael$ ;  $X = john$ ,  $Y = david$ ? -  $gradienter_of(X, X)$ . no

- Try to write the rules for grandmother\_of(X,Y).
- Also for  $|parent/2|$ , ancestor/2, related/2 (have a common ancestor).

# Database Programming (Contd.)

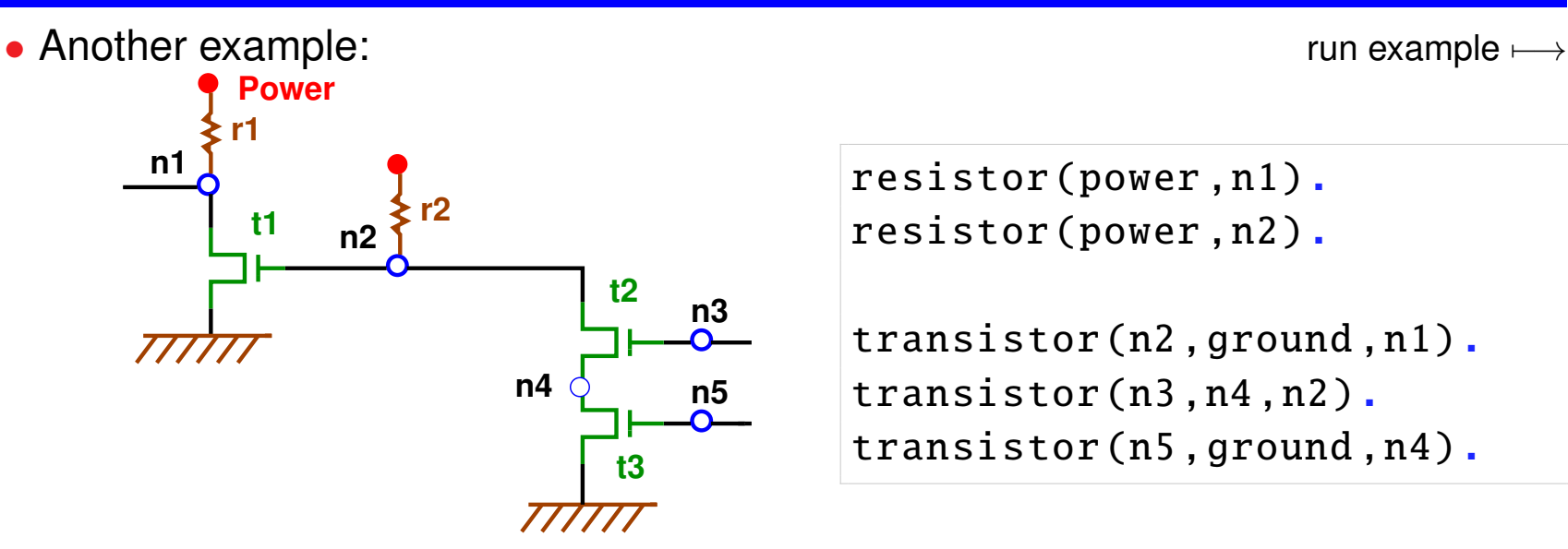

resistor(power ,n1). resistor(power ,n2).

```
transistor (n2 ,ground ,n1).
transistor (n3 ,n4 ,n2).
transistor (n5 ,ground ,n4).
```

```
inverter(Input, Output) :-
   transistor (Input ,ground ,Output), resistor (power ,Output).
nand_gate (Input1, Input2, Output) :-
   transistor (Input1 ,X,Output), transistor (Input2 ,ground ,X),
   resistor(power ,Output).
and_gate(Input1,Input2,Output) :-
   nand_gate (Input1 ,Input2 ,X), inverter(X, Output).
```
• Query  $\left| \cdot \right|$  and gate(In1, In2, Out) has solution:  $\left| \cdot \right|$  In1=n3, In2=n5, Out=n1

# Structured Data and Data Abstraction (and the '=' Predicate)

- *Data structures* are created using (complex) terms.
- Structuring data is important: course(complog,wed,18,30,20,30,'M.','Hermenegildo',new,5102).
- When is the Computational Logic course?

?- course(complog,Day,StartH,StartM,FinishH,FinishM,C,D,E,F).

• Structured version:

```
course(complog ,Time ,Lecturer , Location) :-
    Time = t(wed, 18:30, 20:30),
    Lecturer = lect('M.','Hermenegildo'),
    Location = loc(new . 5102).
```
**Note:** " $X=Y$ " is equivalent to " $Y=Y(X,Y)$ " where the predicate =/2 is defined as the fact " $'$  ='(X,X)." – Plain unification!

• Equivalent to:

 $course(complog, t(wed, 18:30, 20:30),$ lect('M.','Hermenegildo '), loc(new ,5102)). Structured Data and Data Abstraction (and The Anonymous Variable)

• Given:

```
course(complog ,Time ,Lecturer , Location) :-
      Time = t(wed, 18:30, 20:30),
      Lecturer = lect('M.','Hermenegildo'),
      Location = loc(new, 5102).
```
• When is the Computational Logic course?

```
?- course(complog, Time, A, B).
has solution:
```
Time=t(wed,18:30,20:30), A=lect('M.','Hermenegildo'), B=loc(new,5102)

• Using the *anonymous variable* ("<sup>2</sup>"):

?- course(complog,Time,  $_{-}$ ,  $_{-}$ ).

has solution:

Time=t(wed,18:30,20:30)

## Terms as Data Structures with Pointers

• main below is a procedure, that:

⋄ creates some data structures, with *pointers* and *aliasing*.

⋄ *calls* other *procedures*, *passing* to them *pointers* to these structures.

```
main :-
    X=f(K,g(K)),
    Y=a,
    Z = g(L),
    W=h(b,L),
% Heap memory at this point->
    p(X, Y),
    q(Y, Z),
    r(W).
```
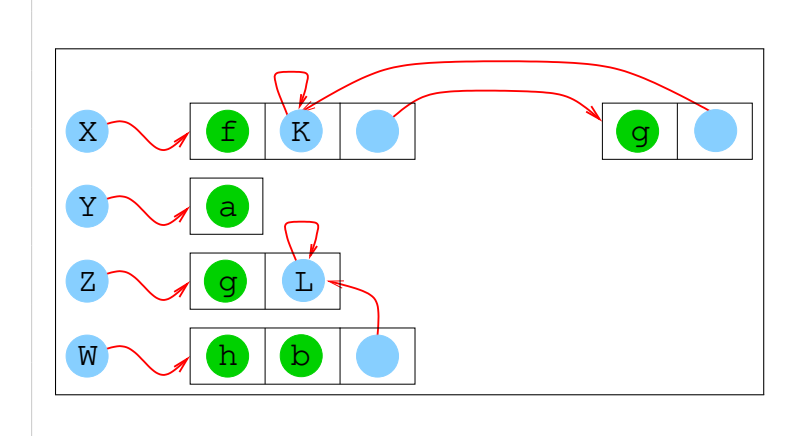

- Terms are data structures with pointers.
- Logical variables are *declarative* pointers.

 $\diamond$  Declarative: they can only be assigned once.

# Structured Data and Data Abstraction (Contd.)

• The circuit example revisited: [run example](https://ciao-lang.org/playground/?code=%3A-%20module(_%2C_%2C%5Bsr%2Fbfall%5D).%0A%0A%25%20The%20circuit%20topology%20example%20revisited%20(using%20data%20structures)%3A%0A%0Anamed_resistor(r1%2Cpower%2Cn1).%0Anamed_resistor(r2%2Cpower%2Cn2).%20%0A%0Anamed_transistor(t1%2Cn2%2Cground%2Cn1).%0Anamed_transistor(t2%2Cn3%2Cn4%2Cn2).%0Anamed_transistor(t3%2Cn5%2Cground%2Cn4).%0A%0Anamed_inverter(inv(T%2CR)%2CInput%2COutput)%20%3A-%0A%20%20%20%20named_transistor(T%2CInput%2Cground%2COutput)%2C%0A%20%20%20%20named_resistor(R%2Cpower%2COutput).%20%0A%0Anamed_nand_gate(nand(T1%2CT2%2CR)%2CInput1%2CInput2%2COutput)%20%3A-%0A%20%20%20%20named_transistor(T1%2CInput1%2CX%2COutput)%2C%0A%20%20%20%20named_transistor(T2%2CInput2%2Cground%2CX)%2C%0A%20%20%20%20named_resistor(R%2Cpower%2COutput).%20%0A%0Anamed_and_gate(and(N%2CI)%2CInput1%2CInput2%2COutput)%20%3A-%0A%20%20%20%20named_nand_gate(N%2CInput1%2CInput2%2CX)%2C%0A%20%20%20%20named_inverter(I%2CX%2COutput).%0A%0A%25%20Some%20queries%3A%0A%25%20%3F-%20named_inverter(Inv%2CI%2CO).%0A%25%20%3F-%20named_and_gate(G%2CIn1%2CIn2%2COut).%0A%25%20%3F-%20named_resistor(R1%2CP1%2CP2).%0A%25%20%3F-%20named_transistor(T1%2CP1%2CP2%2CP3).%0A)  $\mapsto$ 

```
resistor(r1,power,n1). transistor(t1,n2,ground,n1).
 resistor(r2 ,power ,n2). transistor (t2 ,n3 ,n4 ,n2).
                               transistor (t3 ,n5 ,ground ,n4).
 inverter(inv(T,R),Input,Output):
   transistor (T,Input ,ground ,Output),
   resistor(R,power ,Output).
 nand_gate (nand(T1, T2, R), Input1, Input2, Output):
   transistor (T1 ,Input1 ,X,Output),
   transistor (T2, Input2, ground, X),
   resistor(R, power, Output).
 and_gate(and(N,I),Input1,Input2,Output):
    nand_gate (N,Input1 ,Input2 ,X), inverter(I,X,Output).
• The query \boxed{?} and gate(G, In1, In2, Out).
```
has solution:  $G=and(nand(t2,t3,r2),inv(t1,r1))$ , In1=n3, In2=n5, Out=n1

# Logic Programs and the Relational DB Model

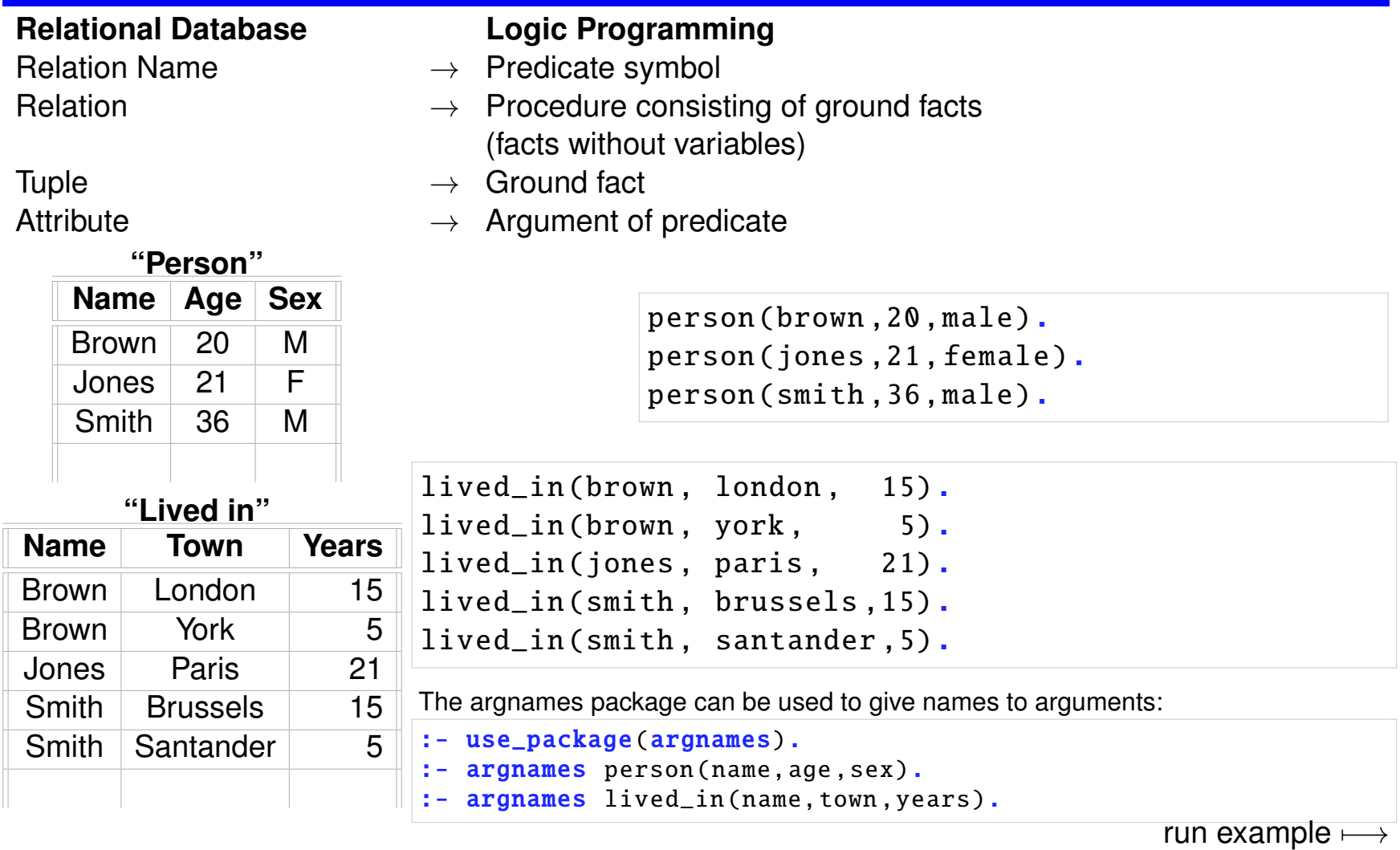

# Logic Programs and the Relational DB Model (Contd.)

- The operations of the relational model are easily implemented as rules.
	- $\Diamond$  *Union*: r\_union\_s( $X_1, \ldots, X_n$ )  $\leftarrow$  r( $X_1, \ldots, X_n$ ).

$$
\texttt{r\_union\_s}(X_1,\ldots,X_n) \leftarrow \texttt{s}(X_1,\ldots,X_n).
$$

⋄ *Cartesian Product*:

$$
\mathbf{r}.\mathbf{X}.\mathbf{s}(X_1,\ldots,X_m,X_{m+1},\ldots,X_{m+n}) \leftarrow \mathbf{r}(X_1,\ldots,X_m), \mathbf{s}(X_{m+1},\ldots,X_{m+n}).
$$

- $\Diamond$  *Projection*:  $r13(X_1,X_3) \leftarrow r(X_1,X_2,X_3)$ .
- $\Diamond$  *Selection*: r\_selected( $X_1, X_2, X_3$ )  $\leftarrow$  r( $X_1, X_2, X_3$ ),  $\leq$ ( $X_2, X_3$ ).  $(\leq/2$  can be, e.g., Peano, Prolog built-in, constraints...)
- $\Diamond$  *Set Difference*:  $r\_diff\_s(X_1,...,X_n) \leftarrow r(X_1,...,X_n)$ , not  $s(X_1,...,X_n)$ .  $\mathbf{r}_i$  diff  $\mathbf{s}(X_1,\ldots,X_n) \leftarrow \mathbf{s}(X_1,\ldots,X_n)$ , not  $\mathbf{r}(X_1,\ldots,X_n)$ .

(we postpone the discussion on *negation* until later.)

#### • Derived operations – some can be expressed more directly in LP:

- $\Diamond$  Intersection: r meet  $s(X_1,\ldots,X_n) \leftarrow r(X_1,\ldots,X_n)$ ,  $s(X_1,\ldots,X_n)$ .
- $\diamond$  Join:  $\mathbf{r}_\text{-joinX2_S}(X_1,\ldots,X_n) \leftarrow \mathbf{r}(X_1,X_2,X_3,\ldots,X_n)$ , s $(X'_1,X_2,X'_3,\ldots,X'_n)$ .

• Duplicates an issue: see "setof" later in Prolog.

#### Deductive Databases

- The subject of "deductive databases" uses these ideas to develop *logic-based databases*.
	- ⋄ Often syntactic restrictions (a subset of definite programs) used (e.g. "Datalog" – no functors, no existential variables).
	- $\Diamond$  Variations of a "bottom-up" execution strategy used: Use the  $T_p$  operator (explained in the theory part) to compute the model, restrict to the query.
	- ⋄ Powerful notions of negation supported: S-models
		- → **Answer Set Programming** (ASP)
		- $\rightarrow$  powerful knowledge representation and reasoning systems.

#### Recursive Programming

```
• Example: ancestors.
```

```
parent(X, Y) :- father(X, Y).
parent(X, Y) :- mother(X, Y).
\texttt{ancestor}(X, Y) \text{ :} parent(X, Y).
\texttt{ancestor}(X, Y) :- \texttt{parent}(X, Z), \texttt{parent}(Z, Y).
\texttt{ancestor}(X, Y) :- \texttt{parent}(X, Z), \texttt{parent}(Z, W), \texttt{parent}(W, Y).
\texttt{ancestor}(X, Y) :- \texttt{parent}(X, Z), \texttt{parent}(Z, W), \texttt{parent}(W, K), \texttt{parent}(K, Y).
...
```
• Defining ancestor recursively:

```
parent(X, Y) :- father(X, Y).
parent(X, Y) :- mother(X, Y).
\texttt{ancestor}(X, Y) \text{ :} parent(X, Y).
\arccosar(X,Y) :- parent(X,Z), ancestor(Z,Y).
```
[run example](https://ciao-lang.org/playground/?code=%3A-%20module(_%2C_%2C%5B%5D).%0A%0A%25%20Recursive%20database%20(datalog)%20programming%20examples%0A%0Aparent(X%2CY)%20%3A-%20father_of(X%2CY).%0Aparent(X%2CY)%20%3A-%20mother_of(X%2CY).%0A%0Aancestor(X%2CY)%20%3A-%20parent(X%2CY).%0Aancestor(X%2CY)%20%3A-%20parent(X%2CZ)%2C%20ancestor(Z%2CY).%0A%0Afather_of(john%2C%20peter).%0Afather_of(john%2C%20mary).%0Afather_of(peter%2C%20michael).%20%0A%0Amother_of(mary%2C%20david).%0Amother_of(jill%2C%20john).%0A%0A%25%20Some%20queries%20to%20try%3A%20%0A%25%20%3F-%20ancestor(john%2Cmichael).%0A%25%20%3F-%20ancestor(john%2Celisabeth).%0A%25%20%3F-%20ancestor(john%2CX).%0A%25%20%3F-%20ancestor(X%2Celisabeth).%0A%25%20%3F-%20ancestor(X%2Cmichael).%0A%25%20%3F-%20ancestor(X%2CY).%0A)  $\longmapsto$ 

• Exercise: define "related", "cousin", "same generation", etc.

# Types

- *Type:* a (possibly infinite) set of terms.
- *Type definition:* A program defining a type.
- *Example:* Weekday:
	- $\Diamond$  Set of terms to represent: 'Monday', 'Tuesday', 'Wednesday', ...

```
\Diamond Type definition:
 weekday('Monday ').
 weekday('Tuesday'). ...
```
- *Example:* Date (weekday \* day in the month):
	- $\Diamond$  Set of terms to represent: date('Monday',23), date('Tuesday',24),  $\dots$
	- ⋄ Type definition: [run example](https://ciao-lang.org/playground/?code=%3A-%20module(_%2C_%2C%5B%5D).%0A%0A%25%20An%20example%20of%20(non-recursive)%20types%3A%20dates%0A%0Aweekday() 7−→

```
date(date(W,D)) :- weekday(W), day_of_month(D).
day_of_month (1).
day_of_month (2).
...
day_of_month (31).
```
# Recursive Programming: Recursive Types

- *Recursive types*: defined by recursive logic programs.
- *Example:* natural numbers (simplest recursive data type):
	- $\Diamond$  Set of terms to represent:

$$
0, s(0), s(s(0)), \ldots
$$

 $\diamond$  Type definition:

 $nat(0)$ .  $nat(s(X))$  :-  $nat(X)$ .

A *minimal recursive predicate*:

one unit clause and one recursive clause (with a single body literal).

• Types are *runnable* and can be used to check or produce values:

 $\Diamond$  ? - nat(X)  $\Rightarrow$   $X=0$ ; X=s(0); X=s(s(0)); ...

- We can reason about *complexity*, for a given *class of queries* ("*mode*"). E.g., for mode nat(ground) complexity is *linear* in size of number.
- *Example:* integers:

 $\Diamond$  Set of terms to represent: 0, s(0),  $-s(0)$ ,...

 $\diamond$  Type definition:  $integer( $X$ ) :- nat( $X$ ).$  $integer(-X) :- nat(X).$ 

#### Recursive Programming: Arithmetic

• Defining the natural order ( $\leq$ ) of natural numbers: [run example](https://ciao-lang.org/playground/?code=%3A-%20module(_%2C_%2C%5Bsr%2Fbfall%5D).%0A%0A%25%20Simplest%20recursive%20type%3A%20nat%2F1%0A%0Anat(0).%0Anat(s(X))%20%3A-%20nat(X).%0A%0A%25%20Recursive%20programming%3A%20arithmetic%20with%20nats%0A%0Aless_or_equal(0%2CX)%20%3A-%20nat(X).%0Aless_or_equal(s(X)%2Cs(Y))%20%3A-%20less_or_equal(X%2CY).%0A%0A%25%25%20Multiple%20uses%3A%20%0A%25%20%3F-%20less_or_equal(s(0)%2Cs(s(0))).%0A%25%20%3F-%20less_or_equal(X%2C0).%0A%25%20%0A%25%20Multiple%20solutions%3A%0A%25%20%3F-%20less_or_equal(X%2Cs(0)).%0A%25%20%3F-%20less_or_equal(s(s(0))%2CY).%0A%0Aplus(0%2CY%2CY)%20%3A-%20nat(Y).%0Aplus(s(X)%2CY%2Cs(Z))%20%3A-%20plus(X%2CY%2CZ).%0A%0A%25%20Multiple%20uses%3A%20%0A%25%20%3F-%20plus(s(s(0))%2Cs(0)%2CZ).%0A%25%20%3F-%20plus(s(s(0))%2CY%2Cs(0)).%0A%25%20%3F-%20plus(s(0)%2CY%2Cs(s(s(0)))).%0A%25%0A%25%20Multiple%20solutions%3A%20%0A%25%20%3F-%20plus(X%2CY%2Cs(s(s(0)))).%0A%0A%25%20Alternative%20definition%3A%0Aplus_alt(X%2C0%2CX)%20%3A-%20nat(X).%0Aplus_alt(X%2Cs(Y)%2Cs(Z))%20%3A-%20plus_alt(X%2CY%2CZ).%0A%0A%25%20The%20meaning%20of%20plus%20is%20the%20same%2C%20even%20if%20both%20%0A%25%20defintiions%20are%20combined%20(not%20recommended!)%0A%0A%25%20Try%20to%20define%3A%20times(X%2CY%2CZ)%20(Z%20%3D%20X*Y)%2C%20exp(N%2CX%2CY)%0A%25%20(Y%20%3D%20X%5EN%20)%2C%20factorial(N%2CF)%20(F%20%3D%20N!)%2C%20%0A%25%20minimum(N1%2CN2%2CMin)%2C%20...)  $\mapsto$ 

 $less\_or\_equal(0,X)$  :- nat(X).

 $less\_or\_equal(s(X),s(Y)) :- less\_or\_equal(X,Y).$ 

⋄ Multiple uses (modes):

 $less\_or\_equal(s(0),s(s(0)))$ ,  $less\_or\_equal(X,0)$ , ...

⋄ Multiple solutions:

less\_or\_equal(X,s(0)), less\_or\_equal(s(s(0)),Y), etc.

• Addition:

 $plus(0,X,X)$  :- nat $(X)$ .  $plus(s(X),Y,s(Z))$  :-  $plus(X,Y,Z)$ .

 $\Diamond$  Multiple uses (modes):  $\text{plus}(s(s(0)), s(0), Z)$ ,  $\text{plus}(s(s(0)), Y, s(0))$ 

 $\Diamond$  Multiple solutions:  $\vert$  plus(X, Y, s(s(s(0)))), etc.

#### Recursive Programming: Arithmetic

- Another possible definition of addition:  $plus(X,0,X)$  :- nat $(X)$ .  $plus(X,s(Y),s(Z)) := plus(X,Y,Z)$ .
- The meaning of plus is the same, even if both definitions are combined.
- Not recommended: several proof trees for the same query  $\rightarrow$  not efficient, not concise. We look for minimal axiomatizations.
- The art of logic programming: finding compact and computationally efficient formulations!

• Try to define:  $\tt times(X, Y, Z)$   $(Z = X^*Y)$ ,  $\tt exp(N, X, Y)$   $(Y = X^N)$ ,  $factorial(N,F)$   $(F = N!)$ ,  $minimum(N1, N2, Min)$ , ...

#### Recursive Programming: Arithmetic

```
• Definition of \text{mod}(X, Y, Z)"Z is the remainder from dividing X by Y"
 \exists Qs.t. X = Y * Q + Z \wedge Z < Y⇒
 mod(X, Y, Z) :- less(Z, Y), times(Y,Q,W), plus(W,Z,X).
 less (0, s(X)) :- nat(X).
 less(s(X),s(Y)) :- less(X,Y).
```
[run example](https://ciao-lang.org/playground/?code=%3A-%20module(_%2C_%2C%5Bsr%2Fbfall%5D).%0A%0A%25%20Defining%20mod(X%2CY%2CZ)%0A%25%20%E2%80%9CZ%20is%20the%20remainder%20from%20dividing%20X%20by%20Y%E2%80%9D%0A%0A%25%20Specification%3A%20%0A%25%20%E2%88%83Q%20s.t.%20X%20%3D%20Y%20%E2%88%97%20Q%20%2B%20Z%20%20%20%E2%88%A7%20%20%20Z%20%3C%20Y%0A%0A%25%20We%20can%20simply%20write%20the%20specification%3A%0Amod(X%2CY%2CZ)%20%3A-%20%0A%20%20%20%20less(Z%2C%20Y)%2C%20%0A%20%20%20%20times(Y%2C_Q%2CW)%2C%20%0A%20%20%20%20plus(W%2CZ%2CX).%0A%0A%25%20Try%3A%0A%25%20%3F-%20op(500%2Cfy%2Cs).%0A%25%20(defines%20s%20as%20a%20prefix%20operator%20to%20save%20us%20%0A%25%20%20writing%20parenthesis)%0A%25%20%3F-%20mod(s%20s%20s%20s%20s%20s%20s%20s%20s%20s%20s%20s%20s%200%2C%20s%20s%20s%200%2C%20Z).%0A%25%20%3F-%20mod(s%20s%20s%20s%20s%20s%20s%20s%20s%20s%20s%20s%20s%200%2C%20Y%2C%20s%200).%0A%0A%25%20Another%20possible%20definition%3A%0Amod2(X%2CY%2CX)%20%3A-%20%0A%20%20%20%20less(X%2C%20Y).%0Amod2(X%2CY%2CZ)%20%3A-%20%0A%20%20%20%20plus(X1%2CY%2CX)%2C%20%0A%20%20%20%20mod2(X1%2CY%2CZ).%0A%0A%25%20%3F-%20mod2(s%20s%20s%20s%20s%20s%20s%20s%20s%20s%20s%20s%20s%200%2C%20s%20s%20s%200%2C%20Z).%0A%25%20%3F-%20mod2(s%20s%20s%20s%20s%20s%20s%20s%20s%20s%20s%20s%20s%200%2C%20Y%2C%20s%200).%0A%0A%25%20This%20second%20is%20more%20efficient%20than%20the%20first%20one%0A%25%20for%20several%20query%20modes.%0A%0A%25%20Other%20predicates%3A%0A%0Aless(0%2Cs(X))%20%3A-%20nat(X).%0Aless(s(X)%2Cs(Y))%20%3A-%20less(X%2CY).%0A%0Aplus(0%2CY%2CY)%20%3A-%20nat(Y).%0Aplus(s(X)%2CY%2Cs(Z))%20%3A-%20plus(X%2CY%2CZ).%0A%0Atimes(0%2CY%2C0)%20%3A-%20nat(Y).%0Atimes(s(X)%2CY%2CZ)%20%3A-%20plus(W%2CY%2CZ)%2C%20times(X%2CY%2CW).%0A%0Anat(0).%0Anat(s(X))%20%3A-%20nat(X).%0A%0A)  $\longmapsto$ 

• Another possible definition:

 $mod(X, Y, X)$  :- less $(X, Y)$ .  $mod(X, Y, Z)$  :- plus $(X1, Y, X)$ ,  $mod(X1, Y, Z)$ .

• The second is much more efficient than the first one (compare the size of the proof trees).

#### Recursive Programming: Arithmetic/Functions

• The Ackermann function:

 $ackerman(0,N) = N+1$  $ackerman(M,0) =ackerman(M-1,1)$  $ackerman(M,N) =ackerman(M-1,ackerman(M,N-1))$ 

• In Peano arithmetic:

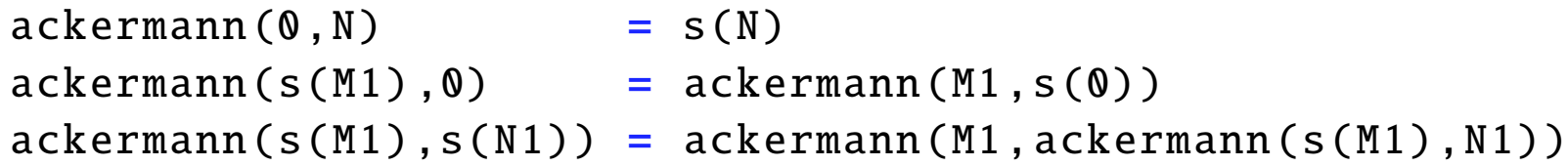

• Can be defined as: **a** [run example](https://ciao-lang.org/playground/?code=%3A-%20module(_%2C_%2C%5B%5D).%0A%0A%25%25%20Functions%20can%20be%20coded%20as%20predicates%20with%20one%20more%20%0A%25%25%20argument%2C%20which%20represents%20the%20output.%0A%0A%25%20E.g.%2C%20the%20Ackermann%20function%3A%0A%25%20%0A%25%20ackermann(0%2CN)%20%3D%20N%2B1%0A%25%20ackermann(M%20%2C0)%20%3D%20ackermann%20(M-1%20%2C1)%0A%25%20ackermann(M%2CN)%20%3D%20ackermann%20(M-1%2C%20acker0mann%20(M%2CN-1))%0A%25%20%0A%25%20is%20represented%20as%20plain%20clauses%20as%20follows%3A%0A%0Aackermann(0%2CN%2Cs(N)).%0Aackermann(s(M)%2C0%2CVal)%20%3A-%20%20%0A%20%20%20%20ackermann(M%2Cs(0)%2CVal).%0Aackermann(s(M)%2Cs(N)%2CVal)%20%3A-%20%0A%20%20%20%20ackermann(s(M)%2CN%2CVal1)%2C%0A%20%20%20%20ackermann(M%2CVal1%2CVal).%0A%0A%25%20Try%3A%0A%25%20%3F-%20op(500%2Cfy%2Cs).%0A%25%20(defines%20s%20as%20a%20prefix%20operator%20to%20save%20us%20%0A%25%20%20writing%20parenthesis)%0A%25%20%3F-%20ackermann(s%20s%200%2C%20s%20s%20s%200%2C%20X).%0A%0A%25%20But%20now%20it%20also%20runs%20)  $\vdash$ 

```
ackermann (0, N, s(N)).
ackerman(s(M1), 0, Val) :- ackerman(M1, s(0), Val).
ackerman(s(M1),s(N1),Val): ackerman(s(M1),N1,Val),
                               ackermann (M1, Val1, Val).
```
• I.e., in general, *functions* can be coded as a predicate with one more argument, which represents the output (and additional syntactic sugar often available).

### Functional Syntax: Packages and Directives (I)

```
:- use_package(fsyntax). Provides:
```
⋄ ˜ "*eval*", which makes the last argument implicit. This allows writing, e.g.  $p(X, Y)$  :-  $q(X, Z)$ ,  $r(Z, Y)$ .

as

 $p(X, Y)$  :-  $r(\degree q(X), Y)$ .

or

 $p(X, \tilde{r}(\tilde{q}(X))$ .

 $\Diamond$  := for definitions: which allows writing, e.g.

```
p(X, Y) : - q(X, Z), r(Z, Y).
as
p(X) := Y - r(\degree q(X), Y).
or
p(X) := \tilde{r}(\tilde{q}(X)).
```
⋄ | for *or*, etc.

# Functional Syntax: Packages and Directives (II)

- Thus, we can now write:  $ackmann(s M, s N) := ^{\sim}ackmann(M, ^{\sim}ackmann(s M, N)).$
- To evaluate automatically functors that are defined as functions (so there is no need to use  $\vert \tilde{\ } \vert$  for them): :- fun\_eval ackmann /2.  $ackmann(s M, s N) := actmann(M, actmann(s M, N)).$
- To enable this for *all* functions defined in a given file:

```
:- fun_eval defined(true).
```
- To evaluate arithmetic functors automatically (no need for  $\vert \tilde{\ } \vert$  for them): :- fun\_eval arith(true).  $add\_{one}(X,X+1)$ .
- The  $functional$  package includes  $fsyntax$  + both  $fun$ -eval's above: :- use\_package(functional).

# Recursive Programming: Arithmetic/Functions (Functional Syntax)

• The Ackermann function (Peano) in Ciao's functional Syntax and defining s as a prefix operator: [run example](https://ciao-lang.org/playground/?code=%3A-%20module(_%2C_%2C%5B%5D).%0A%0A%25%25%20Functions%20can%20be%20coded%20as%20predicates%20with%20one%20more%20%0A%25%25%20argument%2C%20which%20represents%20the%20output.%0A%0A%25%20E.g.%2C%20the%20Ackermann%20function%3A%0A%25%20%0A%25%20ackermann(0%2CN)%20%3D%20N%2B1%0A%25%20ackermann(M%20%2C0)%20%3D%20ackermann%20(M-1%20%2C1)%0A%25%20ackermann(M%2CN)%20%3D%20ackermann%20(M-1%2C%20acker0mann%20(M%2CN-1))%0A%25%20%0A%25%20is%20represented%20as%20plain%20clauses%20as%20follows%3A%0A%25%20%0A%25%20ackermann(0%2CN%2Cs(N)).%0A%25%20ackermann(s(M)%2C0%2CVal)%20%3A-%20%20%0A%25%20%20%20%20%20ackermann(M%2Cs(0)%2CVal).%0A%25%20ackermann(s(M)%2Cs(N)%2CVal)%20%3A-%20%0A%25%20%20%20%20%20ackermann(s(M)%2CN%2CVal1)%2C%0A%25%20%20%20%20ackermann(M%2CVal1%2CVal).%0A%25%20%0A%25%20The%20fsyntax%20and%20functional%20packages%20allow%20writing%20%0A%25%20the%20clauses%20above%20with%20functional%20syntactic%20sugar%3A%20%0A%0A%3A-%20use_package(functional).%0A%3A-%20op(500%2Cfy%2Cs).%20%0A%25%20(defines%20s%20as%20a%20prefix%20operator%20to%20save%20us%20%0A%25%20%20writing%20parenthesis)%0A%0Aackermann(%20%200%2C%20%20%20N)%20%3A%3D%20s%20N.%0Aackermann(s%20M%2C%20%20%200)%20%3A%3D%20ackermann(M%2C%20s%200).%0Aackermann(s%20M%2C%20s%20N)%20%3A%3D%20ackermann(M%2C%20ackermann(s%20M%2C%20N)%20).%0A%0A%25%20Try%3A%20%0A%25%20%3F-%20op(500%2Cfy%2Cs).%0A%25%20(defines%20s%20as%20a%20prefix%20operator%20to%20save%20us%20%0A%25%20%20writing%20parenthesis)%0A%25%20%3F-%20ackermann(s%20s%200%2C%20s%20s%20s%200%2C%20X).%0A%0A%25%20But%20now%20it%20also%20runs%20in%20other%20modes%3A%0A%25%20%3F-%20ackermann(s%20s%200%2C%20s%20s%20s%200%2C%20s%20s%20s%20s%20s%20s%20s%20s%20s%200).%0A%25%20%3F-%20ackermann(s%20s%200%2C%20Y%2C%20s%20s%20s%20s%20s%20s%20s%20s%20s%200).%0A%25%20%3F-%20ackermann(X%2C%20s%20s%20s%200%2C%20s%20s%20s%20s%20s%20s%20s%20s%20s%200).%0A%0A%25%20Convenient%20in%20other%20cases%20%E2%80%93%20e.g.%20for%20defining%20types%3A%0Anat%20%3A%3D%200%20%7C%20s%20nat.%0A%25%20Try%3A%20%0A%25%20%3F-%20nat(s%20s%200).%0A%25%20%3F-%20nat(a).%0A%25%20%3F-%20nat(X).%0A)  $\longmapsto$ 

```
:- use_package(functional).
: - op(500, fy, s).
ackerman(0, N) := S N.ackerman(s M, 0) :=ackerman(M, s O).ackermann (s M, s N) := ackermann (M, ackermann (s M, N) ).
```
• Convenient in other cases – e.g. for defining types:

```
nat(0).
nat(s(X)) :- nat(X).
```
Using special := notation for the "return" (last) the argument:

nat  $:= \mathbb{0}$ . nat :=  $s(X)$  :- nat(X).

# Recursive Programming: Arithmetic/Functions (Funct. Syntax, Contd.)

Moving body call to head using the  $\tilde{a}$  notation ("evaluate and replace with result"):

```
nat := 0.
```

```
nat := s("nat).
```
"˜" not needed with funcional package if inside its own definition:

```
nat := \mathbb{Q}.
```

```
nat := s(nat).
```
Using an :- op(500, fy, s). declaration to define s as a *prefix operator*:

```
nat := 0.
```
nat  $:=$  s nat.

Using "|" (disjunction):

nat  $:= 0$  | s nat.

Which is exactly equivalent to:

 $nat(0)$ .  $nat(s(X))$  :-  $nat(X)$ .

### Recursive Programming: Lists

• Binary structure: first argument is *element*, second argument is *rest* of the list.

#### • We need:

- $\Diamond$  A constant symbol: we use the *constant*  $\Box$  ( $\rightarrow$  denotes the empty list).
- $\Diamond$  A functor of arity 2: traditionally the dot "." (which is overloaded).
- Syntactic sugar: the term .(X,Y) is denoted by [X|Y] (X is the *head*, Y is the *tail*).

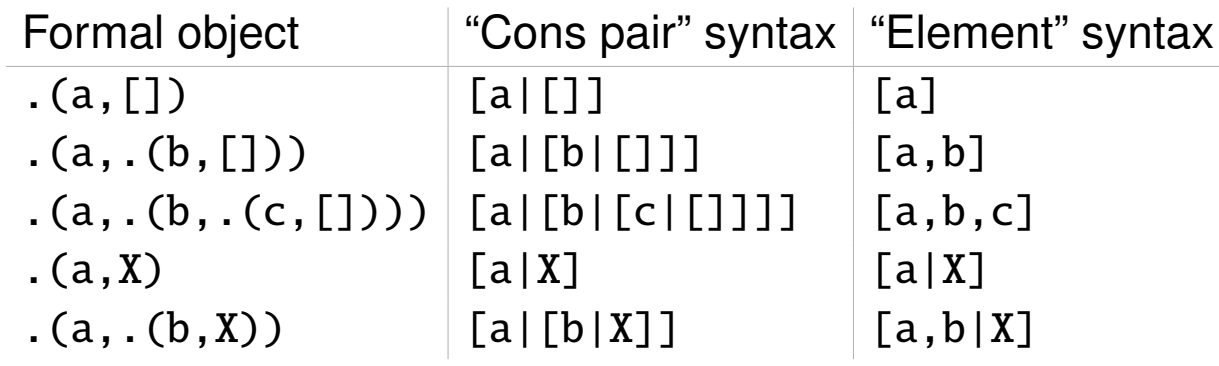

#### • Note that:

```
[a,b] and [a|X] unify with \{X = [b]\} | [a] and [a|X] unify with \{X = [l]\}[a] and [a, b|X] do not unify [] and [X] do not unify
```
- Type definition (no syntactic sugar): **runder** 7−→ [run example](https://ciao-lang.org/playground/?code=%3A-%20module(_%2C_%2C%5B%5D).%0A%0A%25%20Lists%20%0A%0A%25%20The%20type%20definition%20%0A%0Alist(%5B%5D).%0Alist(%5B_%7CY%5D)%20%3A-%0A%20%20%20%20%20list(Y).%0A%0A%25%20Try%3A%0A%25%20%3F-%20list(%5Ba%2Cb%2Cc%5D).%0A%25%20%3F-%20list(a).%0A%25%20%3F-%20list(L).%0A%0A%25%20Or%20using%20functional%20notation%3A%20%0A%3A-%20use_package(functional).%0A%0Alst%20%3A%3D%20%5B%5D%20%7C%20%5B_%7Clst%5D.%0A%0A%25%20Try%3A%0A%25%20%3F-%20list(%5Ba%2Cb%2Cc%5D).%0A%25%20%3F-%20list(a).%0A%25%20%3F-%20list(L).%0A)  $\mapsto$  $list([])$ .  $list(. (X, Y)) :- list(Y).$
- Type definition, with some syntactic sugar ([ ] notation):

```
list([]).
list([X|Y]) :- list(Y).
```
• Type definition, using also functional package:

```
list := [] | [-|list].
```
• "Exploring" the type:

```
?- list(L).
L = \lceil 1 \rceil ? :
L = [-] ? ;L = [-,-] ? ;
L = [-,-,-] ?
...
```

```
• X is a member of the list Y:
  member(a,[a]). member(b,[b]). etc. \Rightarrow member(X,[X]).
  member(a,[a,c]). member(b,[b,d]). etc. \Rightarrow member(X,[X,Y]).
  member(a,[a,c,d]). member(b,[b,d,l]). etc. \Rightarrow member(X,[X,Y,Z]).
  \Rightarrow member(X,[X|Y]) :- list(Y).
  member(a,[c,a]), member(b,[d,b]). etc. \Rightarrow member(X,[Y,X]).
```

```
member(a,[c,d,a]). member(b,[s,t,b]). etc. \Rightarrow member(X,[Y,Z,X]).
```

```
\Rightarrow member(X,[Y|Z]) :- member(X,Z).
```
• Resulting definition: [run example](https://ciao-lang.org/playground/?code=%3A-%20module(_%2C_%2C%5B%5D).%0A%25%20%3A-%20use_package(sr%2Fbfall).%0A%0A%25%20Lists%20%0A%0A%25%20Other%20list%20examples%3A%20%0A%0A%25%20list_member(X%2CL)%3A%20X%20is%20a%20member%20of%20list%20L%0Alist_member(X%2C%5BX%7CL%5D)%20%3A-%0A%20%20%20%20list(L).%0Alist_member(X%2C%5B_%7CT%5D)%20%3A-%20%0A%20%20%20%20list_member(X%2CT).%0A%0A%25%20Try%3A%0A%25%20%3F-%20list_member(b%2C%20%5Ba%2Cb%2Cc%5D).%0A%25%20%3F-%20list_member(X%2C%20%5Ba%2Cb%2Cc%5D).%0A%25%20%3F-%20list_member(a%2C%20L).%20%0A%25%20Try%20also%20uncommenting%20above%20%3A-%20use_package(sr%2Fbfall).%0A%0A%25%20list_length(L%2CN)%3A%20N%20is%20the%20length%20of%20list%20L%0Alist_length(%5B%5D%2C0).%0Alist_length(%5B_%7CT%5D%2Cs(N))%20%3A-%0A%20%20%20%20list_length(T%2CN).%0A%0A%25%20Try%3A%0A%25%20%3F-%20list_length(%5Ba%2C%20b%2C%20c%5D%2C%20N).%0A%25%20%3F-%20list_length(L%2C%20s(s(s(0)))).%0A%25%20%3F-%20list_length(L%2C%203).%0A%25%20%3F-%20list_length(L%2C%20N).%0A%0A%25%20sumlist(L%2CN)%3A%20N%20is%20the%20sum%20of%20all%20elements%20of%20L%0Asumlist(%5B%5D%2C0).%0Asumlist(%5BH%7CT%5D%2CS)%20%3A-%0A%20%20%20%20sumlist(T%2CST)%2C%0A%20%20%20%20add(ST%2CH%2CS).%0A%0A%25%20Try%3A%0A%25%20%3F-%20sumlist(%5Bs(0)%2Cs(s(s(0)))%2Cs(s(0))%5D%2CN).%0A%25%20%3F-%20sumlist(L%2Cs(s(s(0)))).%0A%25%20%3F-%20sumlist(L%2CS).%0A%25%20Try%20also%20uncommenting%20above%20%3A-%20use_package(sr%2Fbfall).%0A%0A%25%20natlist(L)%3A%20L%20is%20a%20list%20of%20naturals%0Anatlist(%5B%5D).%0Anatlist(%5BX%7CY%5D)%20%3A-%20%0A%20%20%20%20nat(X)%2C%0A%20%20%20%20natlist(Y).%0A%0A%25%20Or%2C%20using%20functional%20notation%3A%0A%25%20%3A-%20use_package(fsyntax).%0A%25%20natlst%20%3A%3D%20%5B%5D%20%7C%20%5B~nat%7C~natlst%5D.%0A%0A%25%20Exercises%3A%20%0A%25%20Define%20prefix(X%2CY)%3A%20%60X%60%20is%20a%20prefix%20of%20list%20%60Y%60.%0A%25%20E.g.%3A%20%20prefix(%5Ba%2Cb%5D%2C%20%5Ba%2Cb%2Cc%2Cd%5D).%0A%25%20Define%20suffix%2F2%2C%20sublist%2F2%2C%20...%20%0A%0A%25%20Auxiliary%20preds%3A%0A%0Alist(%5B%5D).%0Alist(%5B_%7CT%5D)%20%3A-%0A%20%20%20%20%20list(T).%0A%0Aadd(0%2CX%2CX)%20%3A-%20%0A%20%20%20%20%20nat(X).%0Aadd(s(X)%2CY%2Cs(Z))%20%3A-%20%0A%20%20%20%20%20add(X%2CY%2CZ).%0A%0Anat(0).%0Anat(s(X))%20%3A-%20%0A%20%20%20%20%20nat(X).%0A%0A) 7−→  $member(X, [X|Y]) :- list(Y).$ member(X, $[-|T]$ ) :- member(X,T).

- Uses of member(X,Y):
	- $\circ$  checking whether an element is in a list (member(b, [a,b,c]))
	- $\circ$  finding an element in a list (member(X, [a,b,c]))
	- $\Diamond$  finding a list containing an element (member(a, Y))

• Combining lists and naturals: [run example](https://ciao-lang.org/playground/?code=%3A-%20module(_%2C_%2C%5B%5D).%0A%25%20%3A-%20use_package(sr%2Fbfall).%0A%0A%25%20Lists%20%0A%0A%25%20Other%20list%20examples%3A%20%0A%0A%25%20list_member(X%2CL)%3A%20X%20is%20a%20member%20of%20list%20L%0Alist_member(X%2C%5BX%7CL%5D)%20%3A-%0A%20%20%20%20list(L).%0Alist_member(X%2C%5B_%7CT%5D)%20%3A-%20%0A%20%20%20%20list_member(X%2CT).%0A%0A%25%20Try%3A%0A%25%20%3F-%20list_member(b%2C%20%5Ba%2Cb%2Cc%5D).%0A%25%20%3F-%20list_member(X%2C%20%5Ba%2Cb%2Cc%5D).%0A%25%20%3F-%20list_member(a%2C%20L).%20%0A%25%20Try%20also%20uncommenting%20above%20%3A-%20use_package(sr%2Fbfall).%0A%0A%25%20list_length(L%2CN)%3A%20N%20is%20the%20length%20of%20list%20L%0Alist_length(%5B%5D%2C0).%0Alist_length(%5B_%7CT%5D%2Cs(N))%20%3A-%0A%20%20%20%20list_length(T%2CN).%0A%0A%25%20Try%3A%0A%25%20%3F-%20list_length(%5Ba%2C%20b%2C%20c%5D%2C%20N).%0A%25%20%3F-%20list_length(L%2C%20s(s(s(0)))).%0A%25%20%3F-%20list_length(L%2C%203).%0A%25%20%3F-%20list_length(L%2C%20N).%0A%0A%25%20sumlist(L%2CN)%3A%20N%20is%20the%20sum%20of%20all%20elements%20of%20L%0Asumlist(%5B%5D%2C0).%0Asumlist(%5BH%7CT%5D%2CS)%20%3A-%0A%20%20%20%20sumlist(T%2CST)%2C%0A%20%20%20%20add(ST%2CH%2CS).%0A%0A%25%20Try%3A%0A%25%20%3F-%20sumlist(%5Bs(0)%2Cs(s(s(0)))%2Cs(s(0))%5D%2CN).%0A%25%20%3F-%20sumlist(L%2Cs(s(s(0)))).%0A%25%20%3F-%20sumlist(L%2CS).%0A%25%20Try%20also%20uncommenting%20above%20%3A-%20use_package(sr%2Fbfall).%0A%0A%25%20natlist(L)%3A%20L%20is%20a%20list%20of%20naturals%0Anatlist(%5B%5D).%0Anatlist(%5BX%7CY%5D)%20%3A-%20%0A%20%20%20%20nat(X)%2C%0A%20%20%20%20natlist(Y).%0A%0A%25%20Or%2C%20using%20functional%20notation%3A%0A%25%20%3A-%20use_package(fsyntax).%0A%25%20natlst%20%3A%3D%20%5B%5D%20%7C%20%5B~nat%7C~natlst%5D.%0A%0A%25%20Exercises%3A%20%0A%25%20Define%20prefix(X%2CY)%3A%20%60X%60%20is%20a%20prefix%20of%20list%20%60Y%60.%0A%25%20E.g.%3A%20%20prefix(%5Ba%2Cb%5D%2C%20%5Ba%2Cb%2Cc%2Cd%5D).%0A%25%20Define%20suffix%2F2%2C%20sublist%2F2%2C%20...%20%0A%0A%25%20Auxiliary%20preds%3A%0A%0Alist(%5B%5D).%0Alist(%5B_%7CT%5D)%20%3A-%0A%20%20%20%20%20list(T).%0A%0Aadd(0%2CX%2CX)%20%3A-%20%0A%20%20%20%20%20nat(X).%0Aadd(s(X)%2CY%2Cs(Z))%20%3A-%20%0A%20%20%20%20%20add(X%2CY%2CZ).%0A%0Anat(0).%0Anat(s(X))%20%3A-%20%0A%20%20%20%20%20nat(X).%0A%0A)  $\longmapsto$ 

 $\diamond$  Computing the length of a list:

```
len([], 0).
len([H|T], s(LT)) :- len(T, LT)
```

```
\diamond Adding all elements of a list:
```

```
sumlist([\ ],\emptyset).
sumlist([H|T],S) :- sumlist(T,ST), plus(ST,H,S).
```

```
\Diamond The type of lists of natural numbers:
```

```
natlist([]).
natlist([H|T]) :- nat(H), natlist(T).
```
or:

```
natlist := [] | [`nat|natlist].
```
- Exercises:
	- $\Diamond$  Define:  $prefix(X, Y)$  (the list X is a prefix of the list Y), e.g. prefix([a, b], [a, b, c, d])
	- $\Diamond$  Define: suffix(X,Y), sublist(X,Y), ...

• Concatenation of lists:

⋄ Base case:

```
append([], [a], [a]). append([], [a,b], [a,b]). etc.
                                       \Rightarrow append([],Ys,Ys) :- list(Ys).
```

```
\diamond Rest of cases (first step):
 append([a],[b],[a,b]).
 append([a],[b,c],[a,b,c]). etc.
                                     \Rightarrow append([X],Ys,[X|Ys]) :- list(Ys).
 append([a,b],[c],[a,b,c]).
 append([a,b],[c,d],[a,b,c,d]). etc.
                                \Rightarrow append([X,Z],Ys,[X,Z|Ys]) :- list(Ys).
```
This is still infinite  $\rightarrow$  we need to generalize more.

• Second generalization:  $append([X],YS,[X|YS])$  :- list(Ys).  $append([X,Z],YS,[X,Z|YS])$  :- list(Ys).  $append([X,Z,W],YS,[X,Z,W|YS])$  :- list(Ys).  $\Rightarrow$  append([X|Xs],Ys,[X|Zs]) :- append(Xs,Ys,Zs).

• So, we have: [run example](https://ciao-lang.org/playground/?code=%3A-%20module(_%2C_%2C%5B%5D).%0A%0A%25%20Lists%20-%20append%0A%0A%25%20append(X%2CY%2CZ)%3A%20list%20Z%20is%20X%20and%20Y%20concatenated%0Alist_append(%5B%5D%2CL%2CL)%20%3A-%20%0A%20%20%20%20list(L).%0Alist_append(%5BX%7CXs%5D%2CYs%2C%5BX%7CZs%5D)%20%3A-%20%0A%20%20%20%20list_append(Xs%2CYs%2CZs).%0A%0A%25%20Try%3A%0A%25%20%3F-%20list_append(%5Ba%2Cb%5D%2C%20%5Bc%5D%2C%20X).%0A%25%20%3F-%20list_append(X%2C%20%5Bc%5D%2C%20%5Ba%2Cb%2Cc%5D).%0A%25%20%3F-%20list_append(X%2C%20Y%2C%20%5Ba%2Cb%2Cc%5D).%0A%0A%0Alist(%5B%5D).%0Alist(%5B_%7CY%5D)%20%3A-%0A%20%20%20%20%20list(Y).%0A)  $\mapsto$  $append([\ ]$ , Ys, Ys) :- list(Ys).  $append([X|Xs],Ys,[X|Zs]) :- append(Xs,Ys,Zs)$ .

#### • Another way of reasoning: thinking inductively.

- $\Diamond$  The base case is:  $\alpha$  append([], Ys, Ys):-list(Ys).
- $\Diamond$  If we assume that  $\alpha$  append(Xs, Ys, Zs) works for some iteration, then, in the next one, the following holds:  $append([X|Xs],Ys,[X|Zs])$ .

- Uses of append:
	- ⋄ Concatenate two given lists:

```
? - append([a,b,c],[d,e],L).
```
- $L = [a, b, c, d, e]$  ?
- ⋄ Find differences between lists:

```
? - append(D, [d, e], [a, b, c, d, e]).
D = [a, b, c] ?
```
⋄ Split a list:

```
? - append(A, B, [a, b, c, d, e]).
A = [J,B = [a, b, c, d, e] ? ;
A = [a],B = [b, c, d, e] ? ;
A = [a, b],B = [c, d, e] ? ;
A = [a, b, c],B = [d, e] ?
.
.
.
```
• reverse(Xs, Ys): Ys is the list obtained by reversing the elements in the list Xs Each element X of  $[X|Xs]$  should end up at the end of the reversed version of Xs:  $reverse([X|Xs],Ys)$  :reverse(Xs ,Zs),  $append(Zs, [X], Ys)$ .

Inductively: if we assume Xs is already reversed as Zs, if Xs has one more element at the beginning, it goes at the end of Zs.

```
How can we stop (i.e., what is our base case): \Boxrun example \longmapstoreverse([\,]\,[\,]).
```
• As defined, reverse(Xs,Ys) is very inefficient. Another possible definition: (uses an *accumulating parameter*)

```
reverse(Xs,YS) :- reverse(Xs \lceil Ys).
reverse([],Ys ,Ys).
reverse([X|Xs],Acc,YS) :- reverse(Xs,[X|Acc],YS).
```
 $\Rightarrow$  Find the differences in terms of efficiency between the two definitions.

# Recursive Programming: Binary Trees

- Represented by a ternary functor tree (Element, Left, Right).
- Empty tree represented by void.

```
• Definition: run example 7−→
```

```
binary_tree (void).
binary_tree (tree (_Element, Left, Right)) :-
    binary_tree (Left),
    binary_tree (Right).
```

```
• Defining tree member(Element,Tree):
   tree_member(X,tree(X,Left,Right)) :-
       binary_tree (Left),
       binary_tree (Right).
   tree_member(X,tree(_,Left,Right)) :- tree_member(X,Left).
   tree_member(X,tree(_,Left,Right)) :- tree_member(X,Right).
```
#### Recursive Programming: Binary Trees

```
• Defining pre_order(Tree, Elements):
 Elements is a list containing the elements of Tree traversed in preorder.
   pre_order(void,[]).
   pre_order (tree(X,Left ,Right),Elements) :-
         pre_order (Left , ElementsLeft ),
         pre_order (Right , ElementsRight ),
         append([X|ElementsLeft], ElementsRight, Elements).
```
[run example](https://ciao-lang.org/playground/?code=%3A-%20module(_%2C_%2C%5Bdoccomments%5D).%0A%0A%25!%20%5Ctitle%20Binary%20tree%20example%3A%20preorder%0A%0A%25!%20pre_order(T%2CL)%3A%20%60L%60%20is%20the%20list%20of%20elements%20of%20tree%20%60T%60%20in%20preorder.%20%0Apre_order(void%2C%20%5B%5D).%0Apre_order(tree(X%2CLeft%2CRight)%2C%20Elements)%20%3A-%0A%20%20%20%20pre_order(Left%2C%20ElementsLeft)%2C%0A%20%20%20%20pre_order(Right%2C%20ElementsRight)%2C%0A%20%20%20%20list_append(%5BX%7CElementsLeft%5D%2C%20ElementsRight%2C%20Elements).%0A%0A%25%20Try%3A%0A%25%20%3F-%20tree_example(_T)%2Cpre_order(_T%2CList).%0A%0A%25%20Auxiliary%20predicates%3A%20%0Alist_append(%5B%5D%2CL%2CL)%20%3A-%20%0A%20%20%20%20list(L).%0Alist_append(%5BX%7CXs%5D%2CYs%2C%5BX%7CZs%5D)%20%3A-%20%0A%20%20%20%20list_append(Xs%2CYs%2CZs).%0A%0Atree_example(%20%20tree(%20a%2C%0A%20%20%20%20%20%20%20%20%20%20%20%20%20%20%20%20%20%20%20tree(%20b%2C%0A%20%20%20%20%20%20%20%20%20%20%20%20%20%20%20%20%20%20%20%20%20%20%20%20%20void%2C%0A%20%20%20%20%20%20%20%20%20%20%20%20%20%20%20%20%20%20%20%20%20%20%20%20%20void%0A%20%20%20%20%20%20%20%20%20%20%20%20%20%20%20%20%20%20%20%20%20%20%20)%2C%0A%20%20%20%20%20%20%20%20%20%20%20%20%20%20%20%20%20%20%20tree(%20c%2C%0A%20%20%20%20%20%20%20%20%20%20%20%20%20%20%20%20%20%20%20%20%20%20%20%20%20tree(%20b%2C%0A%20%20%20%20%20%20%20%20%20%20%20%20%20%20%20%20%20%20%20%20%20%20%20%20%20%20%20%20%20%20%20void%2C%0A%20%20%20%20%20%20%20%20%20%20%20%20%20%20%20%20%20%20%20%20%20%20%20%20%20%20%20%20%20%20%20void%0A%20%20%20%20%20%20%20%20%20%20%20%20%20%20%20%20%20%20%20%20%20%20%20%20%20%20%20%20%20%20%20)%2C%0A%20%20%20%20%20%20%20%20%20%20%20%20%20%20%20%20%20%20%20%20%20%20%20%20%20void%0A%20%20%20%20%20%20%20%20%20%20%20%20%20%20%20%20%20%20%20%20%20%20%20)%0A%20%20%20%20%20%20%20%20%20%20%20%20%20%20%20%20%20%20%20)).%0A)  $\longmapsto$ 

• Exercise – define:

- $\diamond$  in order(Tree, Elements)
- $\diamond$  post\_order(Tree, Elements)

# Polymorphism

• Note that the two definitions of member/2 can be used *simultaneously*:

```
run example \longmapsto
```

```
lt\_member(X, [X|Y]) :- list(Y).
lt_member (X, [-|T]) :- lt lt_member (X, T).
lt\_member(X,tree(X, L, R)) :- binary\_tree(L), binary_tree(R).
lt_member (X,tree(Y,L,R)) :- lt_member (X,L).
lt_member (X,tree(Y, L, R)) :- lt l t_member (X, R).
```
Lists only unify with the first two clauses, trees with clauses 3–5!

- :- lt\_member $(X, [b,a,c])$ .
- $X = b$  ;  $X = a$  ;  $X = c$
- :- lt\_member(X,tree(b,tree(a,void,void),tree(c,void,void))).  $X = b$  :  $X = a$  :  $X = c$

• Also, try (somewat surprising):  $:- 1t$  member(M,T).

# Recursive Programming: Manipulating Symbolic Expressions

- Recognizing (and generating!) polynomials in some term X:
	- $\Diamond$  X is a polynomial in X
	- $\Diamond$  a constant is a polynomial in X
	- $\Diamond$  sums, differences and products of polynomials in X are polynomials
	- $\Diamond$  also polynomials raised to the power of a natural number and the quotient of a polynomial by a constant

[run example](https://ciao-lang.org/playground/?code=%3A-%20module(_%2C_%2C%5Bsr%2Fbfall%5D).%0A%0A%25%20Trees%20example%3A%20polynomials%0A%0A%25%20polynomial(T%2CX)%3A%20%60T%60%20is%20a%20polynomial%20in%20%60X%60.%0A%25%20E.g.%3A%20a%20*%20x%20%5E%20s(s(0))%20%2B%20b%0A%0Apolynomial(X%2CX).%0Apolynomial(Term%2C_X)%20%20%3A-%20%0A%20%20%20%20pconstant(Term).%0Apolynomial(Term1%2BTerm2%2CX)%20%20%3A-%20%0A%20%20%20%20polynomial(Term1%2CX)%2C%0A%20%20%20%20polynomial(Term2%2CX).%20%0Apolynomial(Term1-Term2%2CX)%20%20%3A-%20%0A%20%20%20%20polynomial(Term1%2CX)%2C%20%0A%20%20%20%20polynomial(Term2%2CX).%0Apolynomial(Term1*Term2%2CX)%20%20%3A-%20%0A%20%20%20%20polynomial(Term1%2CX)%2C%20%0A%20%20%20%20polynomial(Term2%2CX).%0Apolynomial(Term1%2FTerm2%2CX)%20%20%3A-%20%0A%20%20%20%20polynomial(Term1%2CX)%2C%20%0A%20%20%20%20pconstant(Term2).%0Apolynomial(Term1%5EN%2CX)%20%20%3A-%20%0A%20%20%20%20polynomial(Term1%2CX)%2C%20%0A%20%20%20%20nat_num(N).%0A%0Apconstant(X)%20%3A-%20%0A%20%20%20%20nat_num(X).%0Apconstant(a).%0Apconstant(b).%0Apconstant(c).%0A%0A%0A%25%20Try%3A%0A%25%20%3F-%20polynomial(a%20*%20x%20%5E%20s(s(0))%20%2B%20b%2C%20x).%0A%25%20%3F-%20polynomial(P%2C%20x).%0A%25%20%3F-%20polynomial(%20%20%20%20a%20*%20x%20%5E%20x%20%2B%20b%2C%20%20%20%20%20%20%20%20%20x).%0A%0A%25%20Version%20using%20functional%20notation%3A%20%0A%25%20Note%20that%20arguments%20are%20reversed%20in%20this%20case!%0A%3A-%20use_package(fsyntax).%0Apoly_f(X)%20%3A%3D%20X%0A%20%20%20%20%7C%20~pconst_f%0A%20%20%20%20%7C%20~poly_f(X)%20%2B%20~poly_f(X)%0A%20%20%20%20%7C%20~poly_f(X)%20-%20~poly_f(X)%0A%20%20%20%20%7C%20~poly_f(X)%20*%20~poly_f(X)%0A%20%20%20%20%7C%20~poly_f(X)%20%2F%20~pconst_f%0A%20%20%20%20%7C%20~poly_f(X)%20%5E%20~nat_num.%20%0A%0Apconst_f%20%3A%3D%20~nat_num%20%7C%20a%20%7C%20b%20%7C%20c.%0A%0A%25%20Try%3A%0A%25%20%3F-%20poly_f(x%2C%20a%20*%20x%20%5E%20s(s(0))%20%2B%20b).%0A%25%20%3F-%20poly_f(x%2C%20P).%0A%25%20%3F-%20poly_f(x%2C%20a%20*%20x%20%5E%20x%20%2B%20b%20).%0A%0A%0A%25%20Auxiliary%20predicates%3A%20%0Anat_num(0).%0Anat_num(s(X))%20%3A-%20%0A%20%20%20%20nat_num(X).%0A%0A) ⊦

```
polynomial (X,X).
polynomial (Term ,X) :- pconstant (Term).
polynomial (Term1+Term2 ,X) :- polynomial (Term1 ,X), polynomial (Term2 ,X).
polynomial (Term1-Term2 ,X) :- polynomial (Term1 ,X), polynomial (Term2 ,X).
polynomial (Term1*Term2 ,X) :- polynomial (Term1 ,X), polynomial (Term2 ,X).
polynomial (Term1/Term2 ,X) :- polynomial (Term1 ,X), pconstant (Term2).
polynomial (Term1ˆN,X) :- polynomial (Term1 ,X), nat(N).
```
# Recursive Programming: Manipulating Symb. Expressions (Contd.)

• Symbolic differentiation: deriv(Expression, X, Derivative) [run example](https://ciao-lang.org/playground/?code=%3A-%20module(_%2C_%2C%5Bsr%2Fbfall%5D).%0A%0A%25%20Trees%20example%3A%20symbolic%20differenciation%0A%0A%25%20deriv(E%2CX%2CD)%3A%20%60D%60%20is%20the%20derivative%20of%20expression%20%60E%60%20w.r.t.%20%60X%60.%0A%0Aderiv(X%2C%20%20%20%20%20X%2C%20s(0)%20%20%20%20%20%20%20%20%20%20%20%20%20%20%20%20%20).%0Aderiv(C%2C%20%20%20%20_X%2C%200%20%20%20%20%20%20%20%20%20%20%20%20%20%20%20%20%20%20%20%20)%20%3A-%20pconstant(C).%0Aderiv(U%2BV%2C%20%20%20X%2C%20DU%2BDV%20%20%20%20%20%20%20%20%20%20%20%20%20%20%20%20)%20%3A-%20deriv(U%2CX%2CDU)%2C%20deriv(V%2CX%2CDV).%20%0Aderiv(U-V%2C%20%20%20X%2C%20DU-DV%20%20%20%20%20%20%20%20%20%20%20%20%20%20%20%20)%20%3A-%20deriv(U%2CX%2CDU)%2C%20deriv(V%2CX%2CDV).%0Aderiv(U*V%2C%20%20%20X%2C%20DU*V%2BU*DV%20%20%20%20%20%20%20%20%20%20%20%20)%20%3A-%20deriv(U%2CX%2CDU)%2C%20deriv(V%2CX%2CDV).%0Aderiv(U%2FV%2C%20%20%20X%2C%20(DU*V-U*DV)%2FV%5Es(s(0)))%20%3A-%20deriv(U%2CX%2CDU)%2C%20deriv(V%2CX%2CDV).%0Aderiv(U%5Es(N)%2CX%2C%20s(N)*U%5EN*DU%20%20%20%20%20%20%20%20%20%20)%20%3A-%20deriv(U%2CX%2CDU)%2C%20nat_num(N).%0Aderiv(log(U)%2CX%2C%20DU%2FU%20%20%20%20%20%20%20%20%20%20%20%20%20%20%20%20%20)%20%3A-%20deriv(U%2CX%2CDU).%0A%0Apconstant(X)%20%3A-%20nat_num(X).%0Apconstant(a).%0Apconstant(b).%0Apconstant(c).%0A%0A%25%20Try%3A%0A%25%20%3F-%20deriv(s(s(s(0)))*x%2Bs(s(0))%2Cx%2CY).%0A%25%20%3F-%20deriv(s(s(s(0)))*x%2Bs(s(0))%2Cx%2C0*x%2Bs(s(s(0)))*s(0)%2B0).%0A%25%20%3F-%20deriv(E%2Cx%2C0*x%2Bs(s(s(0)))*s(0)%2B0).%0A%0A%25%20Exercise%3A%20write%20simplification%2C%20and%20run%20backwards.%0A%0A%0A%25%20Version%20using%20functional%20notation%3A%20%0A%3A-%20use_package(fsyntax).%0Aderivf(X%2C%20%20%20%20%20%20%20%20%20%20X)%20%3A%3D%20s(0).%0Aderivf(~pconstant%2C%20_)%20%3A%3D%200.%0Aderivf(U%2BV%2C%20%20%20%20%20%20%20%20X)%20%3A%3D%20~derivf(U%2CX)%20%2B%20~derivf(V%2CX).%0Aderivf(U-V%2C%20%20%20%20%20%20%20%20X)%20%3A%3D%20~derivf(U%2CX)%20-%20~derivf(V%2CX).%0Aderivf(U*V%2C%20%20%20%20%20%20%20%20X)%20%3A%3D%20~derivf(U%2CX)%20*%20V%20%20%2B%20%20U%20*%20~derivf(V%2CX).%0Aderivf(U%2FV%2C%20%20%20%20%20%20%20%20X)%20%3A%3D%20(%20~derivf(U%2CX)%20*%20V%20-%20U%20*%20~derivf(V%2CX)%20)%20%2F%20V%5Es(s(0)).%0Aderivf(U%5Es(N)%2C%20%20%20%20%20X)%20%3A%3D%20s(N)%20*%20U%5EN%20*%20~derivf(U%2CX)%20%3A-%20nat_num(N).%0Aderivf(log(U)%2C%20%20%20%20%20X)%20%3A%3D%20~derivf(U%2CX)%20%2F%20U.%0A%0A%25%20Try%3A%0A%25%20%3F-%20derivf(s(s(s(0)))*x%2Bs(s(0))%2Cx%2CY).%0A%25%20%3F-%20derivf(s(s(s(0)))*x%2Bs(s(0))%2Cx%2C0*x%2Bs(s(s(0)))*s(0)%2B0).%0A%25%20%3F-%20derivf(E%2Cx%2C0*x%2Bs(s(s(0)))*s(0)%2B0).%0A%0A%0A%25%20Auxiliary%20predicates%3A%20%0Anat_num(0).%0Anat_num(s(X))%20%3A-%20%0A%20%20%20%20nat_num(X).%0A%0A) ⊢  $deriv(X,X,s(0))$ .  $deriv(C, X, 0)$  :- pconstant  $(C)$ .  $deriv(U+V,X,DU+DV)$  :- deriv(U,X,DU), deriv(V,X,DV).  $deriv(U-V,X,DU-DV)$  :- deriv(U,X,DU), deriv(V,X,DV).  $deriv(U*V,X,DU*V+U*DV)$  :- deriv(U,X,DU), deriv(V,X,DV). deriv(U/V,X,(DU\*V-U\*DV)/V^s(s(0))) :- deriv(U,X,DU), deriv(V,X,DV). deriv(U^s(N),X,s(N)\*U^N\*DU) :- deriv(U,X,DU),  $nat(N)$ .  $deriv(log(U), X, DU/U)$  :- deriv(U,X,DU). ...

 $|? -$  deriv(s(s(s(0)))\*x+s(s(0)),x,Y).

• A simplification step can be added.

# Recursive Programming: Graphs

• A common approach: make use of another data structure, e.g., lists:

 $\diamond$  Graphs as lists of edges.

- Alternative: make use of Prolog's program database:
	- $\diamond$  Declare the graph using facts in the program.

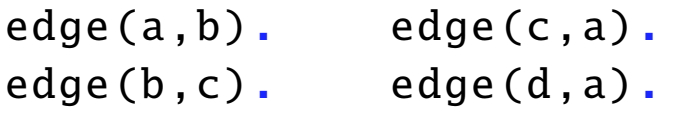

- Paths in a graph:  $path(X, Y)$  iff there is a path in the graph from node  $|X|$  to node  $Y<sub>1</sub>$ .  $path(A, B)$  :-  $edge(A, B)$ .
	- $path(A, B)$  :- edge $(A, X)$ ,  $path(X, B)$ .
- Circuit: a closed path.  $|circuit|$  iff there is a path in the graph from a node to itself.

```
circuit : - path(A, A).
```
# Recursive Programming: Graphs (Exercises)

- Modify circuit/0 so that it provides the circuit. (You have to modify also path/2)
- Propose a solution for handling several graphs in our representation.
- Propose a suitable representation of graphs as data structures.
- Define the previous predicates for your representation.

- Consider unconnected graphs (there is a subset of nodes not connected in any way to the rest) versus connected graphs.
- Consider directed versus undirected graphs.

• Try  $path(a, d)$ . Solve the problem.
# Recursive Programming: Automata (Graphs)

• Recognizing the sequence of characters accepted by the following *non-deterministic, finite automaton* (NDFA):

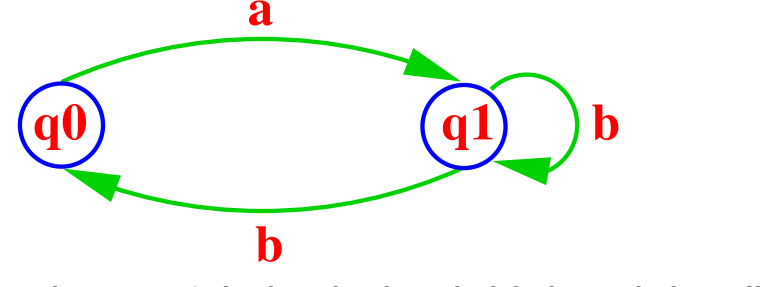

where **q0** is both the *initial* and the *final* state.

• Strings are represented as lists of constants (e.g., [a,b,b]).

```
run example ⊦
 initial(q0). delta(q0,a,q1).
               delta(q1, b, q0).
 final(q0). delta(q1, b, q1).
 accept(S) :- initial(Q), accept\_from(S, Q).
 accept\_from([\ ] , Q) :- final(Q).
 accept_from([X|Xs],Q) :- delta(Q,X,NewQ), accept_from(Xs,NewQ).
```
#### Recursive Programming: Automata (Graphs) (Contd.)

• A nondeterministic, *stack*, finite automaton (NDSFA):

[run example](https://ciao-lang.org/playground/?code=%3A-%20module(_%2C_%2C%5Bsr%2Fbfall%5D).%0A%0A%25%20Graph%20example%3A%20%0A%25%20Definition%20of%20a%20(generic)%20non-deterministic%2C%20stack%2C%20finite%20automaton%3A%20%0A%0Andsfa_accept(S)%20%3A-%20%0A%20%20%20%20ndsfa_initial(Q)%2C%0A%20%20%20%20ndsfa_accept_from(S%2C%20Q%2C%20%5B%5D).%0A%0Andsfa_accept_from(%5B%5D%2C%20Q%2C%20%5B%5D)%20%20%3A-%0A%20%20%20%20ndsfa_final(Q).%0Andsfa_accept_from(%5BX%7CXs%5D%2C%20Q%2C%20S)%20%3A-%20%20%0A%20%20%20%20ndsfa_delta(Q%2C%20X%2C%20S%2C%20NewQ%2C%20NewS)%2C%0A%20%20%20%20ndsfa_accept_from(Xs%2C%20NewQ%2C%20NewS).%0A%0A%25%20A%20concrete%20automaton%2C%20defined%20by%20its%20initial%20and%20final%20states%3A%20%0Andsfa_initial(q0).%20%20%20%20%20%0Andsfa_final(q1).%0A%0Andsfa_delta(q0%2C%20X%2C%20%20%20%20%20Xs%2C%20q0%2C%20%5BX%7CXs%5D).%0Andsfa_delta(q0%2C%20X%2C%20%20%20%20%20Xs%2C%20q1%2C%20%5BX%7CXs%5D).%0Andsfa_delta(q0%2C%20_%2C%20%20%20%20%20Xs%2C%20q1%2C%20%20%20%20%20Xs).%0Andsfa_delta(q1%2C%20X%2C%20%5BX%7CXs%5D%2C%20q1%2C%20%20%20%20%20Xs).%0A%0A%25%20Try%3A%0A%25%20Check%20if%20these%20sequences%20accepted%3A%20%0A%25%20%3F-%20ndsfa_accept(%5Ba%2Cb%2Cb%2Ca%5D).%0A%25%20%3F-%20ndsfa_accept(%5Ba%2Cb%2Cc%2Cb%2Ca%5D).%0A%25%20%3F-%20ndsfa_accept(%5Ba%2Cb%2Cc%2Cc%2Cb%2Ca%5D).%0A%25%20%3F-%20ndsfa_accept(%5Ba%2Cb%2CX%2Ca%5D).%0A%25%20List%20all%20sequences%20of%204%20chars%3A%20%0A%25%20%3F-%20ndsfa_accept(%5BA%2C%20B%2C%20C%2C%20D%5D).%0A%25%20List%20all%20accepted%20sequences%3A%20%0A%25%20%3F-%20ndsfa_accept(X).%0A%0A%25%20What%20is%20the%20name%20of%20the%20sequences%20it%20reconizes%3F%20%0A%0A%25%20Alternative%3A%20accept%20only%20words%20formed%20with%20symbols%20of%20%0A%25%20%20%20%20%20%20%20%20%20%20%20%20%20%20a%20particular%20alphabet.%0A%20%0Andsfa_accept_alt(S)%20%3A-%20%0A%20%20%20%20ndsfa_initial_alt(Q)%2C%0A%20%20%20%20ndsfa_accept_from_alt(S%2C%20Q%2C%20%5B%5D).%0A%0Andsfa_accept_from_alt(%5B%5D%2C%20Q%2C%20%5B%5D)%20%20%3A-%0A%20%20%20%20ndsfa_final_alt(Q).%0Andsfa_accept_from_alt(%5BX%7CXs%5D%2C%20Q%2C%20S)%20%3A-%20%20%0A%20%20%20%20ndsfa_delta_alt(Q%2C%20X%2C%20S%2C%20NewQ%2C%20NewS)%2C%0A%20%20%20%20ndsfa_accept_from_alt(Xs%2C%20NewQ%2C%20NewS).%0A%0A%25%20A%20concrete%20automaton%2C%20defined%20by%20its%20initial%20and%20final%20states%3A%20%0Andsfa_initial_alt(q0).%20%20%20%20%20%0Andsfa_final_alt(q1).%0A%0Andsfa_delta_alt(q0%2C%20X%2C%20%20%20%20%20Xs%2C%20q0%2C%20%5BX%7CXs%5D)%20%3A-%20symbol(X).%0Andsfa_delta_alt(q0%2C%20X%2C%20%20%20%20%20Xs%2C%20q1%2C%20%5BX%7CXs%5D)%20%3A-%20symbol(X).%0Andsfa_delta_alt(q0%2C%20X%2C%20%20%20%20%20Xs%2C%20q1%2C%20%20%20%20%20Xs)%20%3A-%20symbol(X).%0Andsfa_delta_alt(q1%2C%20X%2C%20%5BX%7CXs%5D%2C%20q1%2C%20%20%20%20%20Xs)%20%3A-%20symbol(X).%0Asymbol(a).%0Asymbol(b).%0Asymbol(c).%0A%0A%25%20Try%3A%0A%25%20Check%20if%20these%20sequences%20accepted%3A%20%0A%25%20%3F-%20ndsfa_accept_alt(%5Ba%2Cb%2Cb%2Ca%5D).%0A%25%20%3F-%20ndsfa_accept_alt(%5Ba%2Cb%2Cc%2Cb%2Ca%5D).%0A%25%20%3F-%20ndsfa_accept_alt(%5Ba%2Cb%2Cc%2Cc%2Cb%2Ca%5D).%0A%25%20%3F-%20ndsfa_accept_alt(%5Ba%2Cb%2CX%2Ca%5D).%0A%25%20List%20all%20sequences%20of%204%20chars%3A%20%0A%25%20%3F-%20ndsfa_accept_alt(%5BA%2C%20B%2C%20C%2C%20D%5D).%0A%25%20List%20all%20accepted%20sequences%3A%20%0A%25%20%3F-%20ndsfa_accept_alt(X).)  $\longmapsto$ 

```
accept(S): initial(Q), accept\_from(S,Q,[]).
accept\_from([\ ] ,Q, [\ ]) :- final(Q).
accept\_from ([X|Xs],Q,S) :- delta(Q,X,S,NewQ,NewS),
                              accept_from (Xs, NewQ, NewS).
initial(q0).
final(q1).
delta(q0, X, Xs, q0, [X|Xs]).
delta(q0, X, Xs, q1, [X|Xs]).
delta(q0, X, Xs, q1, Xs).
delta(q1, X, [X|Xs], q1, Xs).
```
• What sequence does it recognize?

### Recursive Programming: Towers of Hanoi

• *Objective:*

 $\Diamond$  Move tower of N disks from peg a to peg b, with the help of peg c.

• *Rules:*

 $\diamond$  Only one disk can be moved at a time.

 $\Diamond$  A larger disk can never be placed on top of a smaller disk.

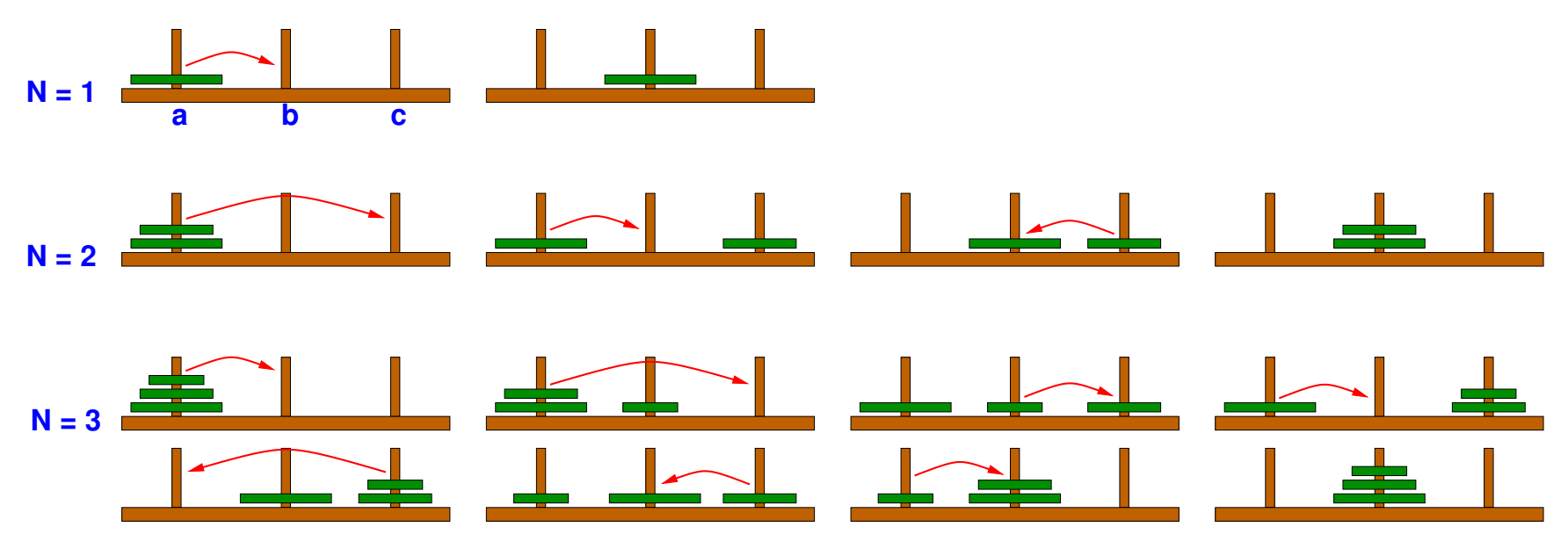

## Recursive Programming: Towers of Hanoi (Contd.)

- We will call the main predicate  $hanoi_moves(N,Moves)$
- N is the number of disks and Moves the corresponding list of "moves".
- Each move move(A, B) represents that the top disk in A should be moved to B.
- *Example:* The moves for three disks

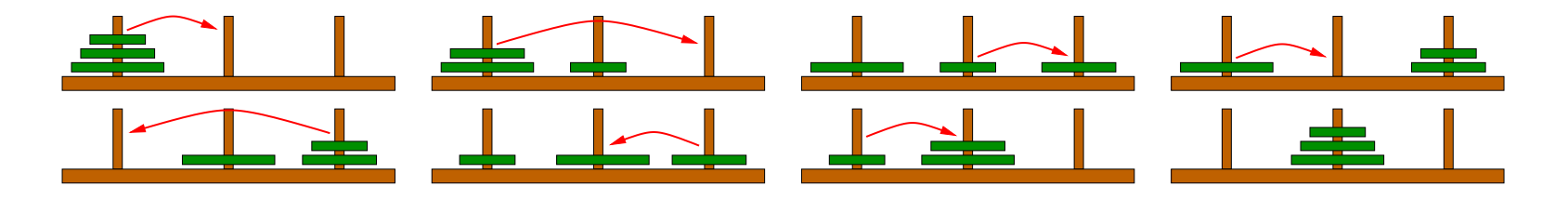

are represented by:

```
hanoi_moves(s(s(s(0))).
              \lceil move(a,b), move(a,c), move(b,c), move(a,b),
                move(c, a), move(c, b), move(a, b)]
```
# Recursive Programming: Towers of Hanoi (Contd.)

• A general rule: To move N disks from peg A to peg B using peg C we need to:

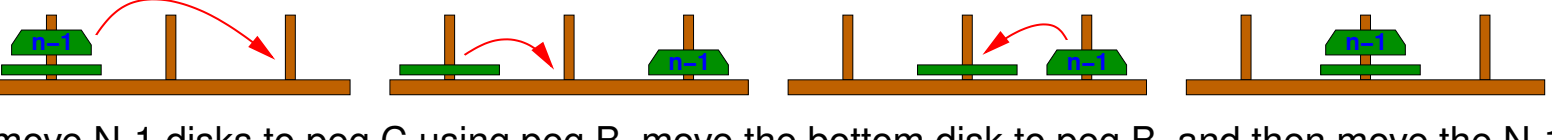

move N-1 disks to peg C using peg B, move the bottom disk to peg B, and then move the N-1 disks from peg C to peg B using peg A.

• We capture this in a predicate  $|$ hanoi $(N,$ Orig,Dest,Help,Moves $)|$  where "Moves contains the moves needed to move a tower of N disks from peg Orig to peg Dest, with the help of peg Help."

```
hanoi(s(0), Orig, Dest, Help, [move(Orig, Dest)]).
hanoi(s(N), Orig, Dest, Help, Moves) :-
        hanoi(N,Orig ,Help ,Dest ,Moves1),
        hanoi(N,Help ,Dest ,Orig ,Moves2),
        append(Moves1, [move(Orig, Dest)|Moves2], Moves).
```
• And we simply call this predicate:

```
hanoi_moves (N,Moves) :-
        hanoi(N,a,b,c,Moves).
```
[run example](https://ciao-lang.org/playground/?code=%3A-%20module(_%2C_%2C%5B%5D).%0A%0A%25%20Towers%20of%20Hanoi%3A%20Move%20N%20disks%20from%20peg%20A%20to%20peg%20B%20using%20peg%20C.%0A%0Ahanoi_moves(N%2CMoves)%20%3A-%0A%09hanoi(N%2Ca%2Cb%2Cc%2CMoves).%0A%0Ahanoi(s(0)%2CA%2CB%2C_%2C%5Bmove(A%2C%20B)%5D).%0Ahanoi(s(N)%2CA%2CB%2CC%2CMoves)%20%3A-%20%0A%20%20%20%20hanoi(N%2CA%2CC%2CB%2CMoves1)%2C%0A%20%20%20%20hanoi(N%2CC%2CB%2CA%2CMoves2)%2C%20%0A%20%20%20%20list_append(Moves1%2C%5Bmove(A%2C%20B)%7CMoves2%5D%2CMoves).%0A%0A%25%20Try%3A%0A%25%20%3F-%20hanoi_moves(s(s(s(0)))%2CM).%0A%25%20%3F-%20hanoi_moves(s(s(s(0)))%2CM)%2C%20hanoi_moves(N%2CM).%0A%25%20%3F-%20hanoi_moves(N%2CM).%0A%0A%0A%25%20Try%3A%0A%25%20%3F-%20hanoi_test(D).%0A%25%20and%20hit%20Next%20for%20increasing%20numbers%20of%20disks.%0A%25%20Execution%20time%20is%20exponential%20in%20the%20number%20of%20disks!%0A%0A%25%20Note%3A%20this%20Prolog%20predicate%20is%20not%20pure!%0Ahanoi_test(D)%20%3A-%20%0A%20%20%20%20between(1%2C1000%2CD)%2C%20%0A%20%20%20%20decimal_peano(D%2CN)%2C%20%0A%20%20%20%20statistics(walltime%2C%20%5B_%2C_%5D)%2C%0A%20%20%20%20hanoi_moves(N%2CM)%2C%0A%20%20%20%20statistics(walltime%2C%20%5B_%2CT%5D)%2C%0A%20%20%20%20length(M%2CL)%2C%0A%20%20%20%20write(D)%2C%20write()  $\longmapsto$ 

## Learning to Compose Recursive Programs

- To some extent it is a simple question of practice.
- By generalization (as in the previous examples): elegant, but sometimes difficult? (Not the way most people do it.)
- Think inductively: state first the base case(s), and then think about the general recursive case(s).
- Sometimes it may help to compose programs with a given use in mind (e.g., "forwards execution"), making sure it is declaratively correct. Consider then also if alternative uses make sense.
- Sometimes it helps to look at well-written examples and use the same "schemas."
- Using a global top-down design approach can help (in general, not just for recursive programs):
	- $\diamond$  State the general problem.
	- $\diamond$  Break it down into subproblems.
	- $\diamond$  Solve the pieces.
- Again, the best approach: practice, practice, practice.